**MINISTERE DE L'ENSEIGNEMENT SUPERIEUR ET DE LA RECHERCHE SCIENTIFIQUE UNIVERSITE MOULOUD MAMMERI, TIZI-OUZOU FACULTE DE GENIE ELECTRIQUE ET DE L'INFORMATIQUE DEPARTEMENT D'ELECTRONIQUE**

# **Mémoire de fin d'études**

**Présenté en vue de l'obtention Du diplôme d'ingénieur d'état en électronique**

**OPTION : COMMUNICATION**

*Thème:*

# *Configuration d'une nouvelle table d'analyse du B-number de l'opérateur GSM Mobilis*

**Dirigé par : Etudié par** LAHDIR.M **HOUARI HAKIMA LAHDIRLT HAMIZI NADIA** 

Promotion **2009**

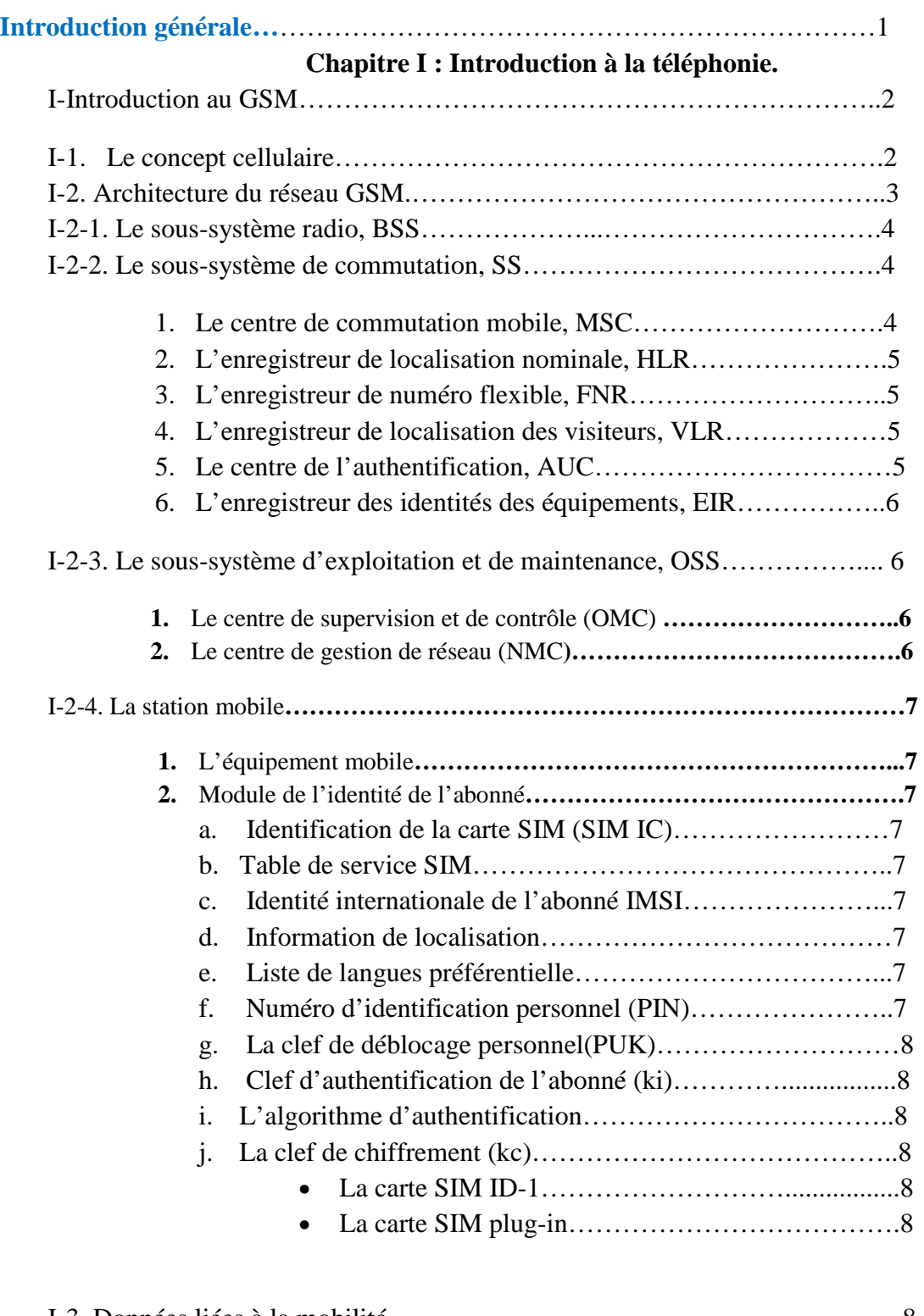

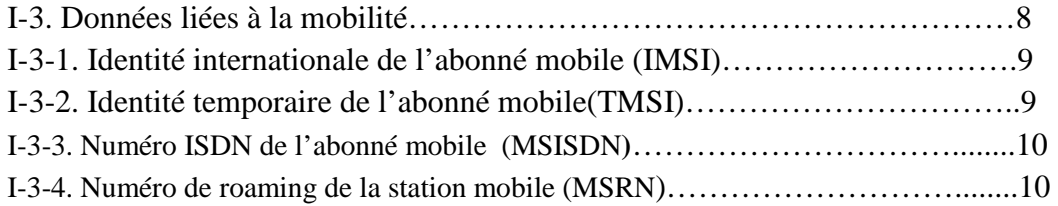

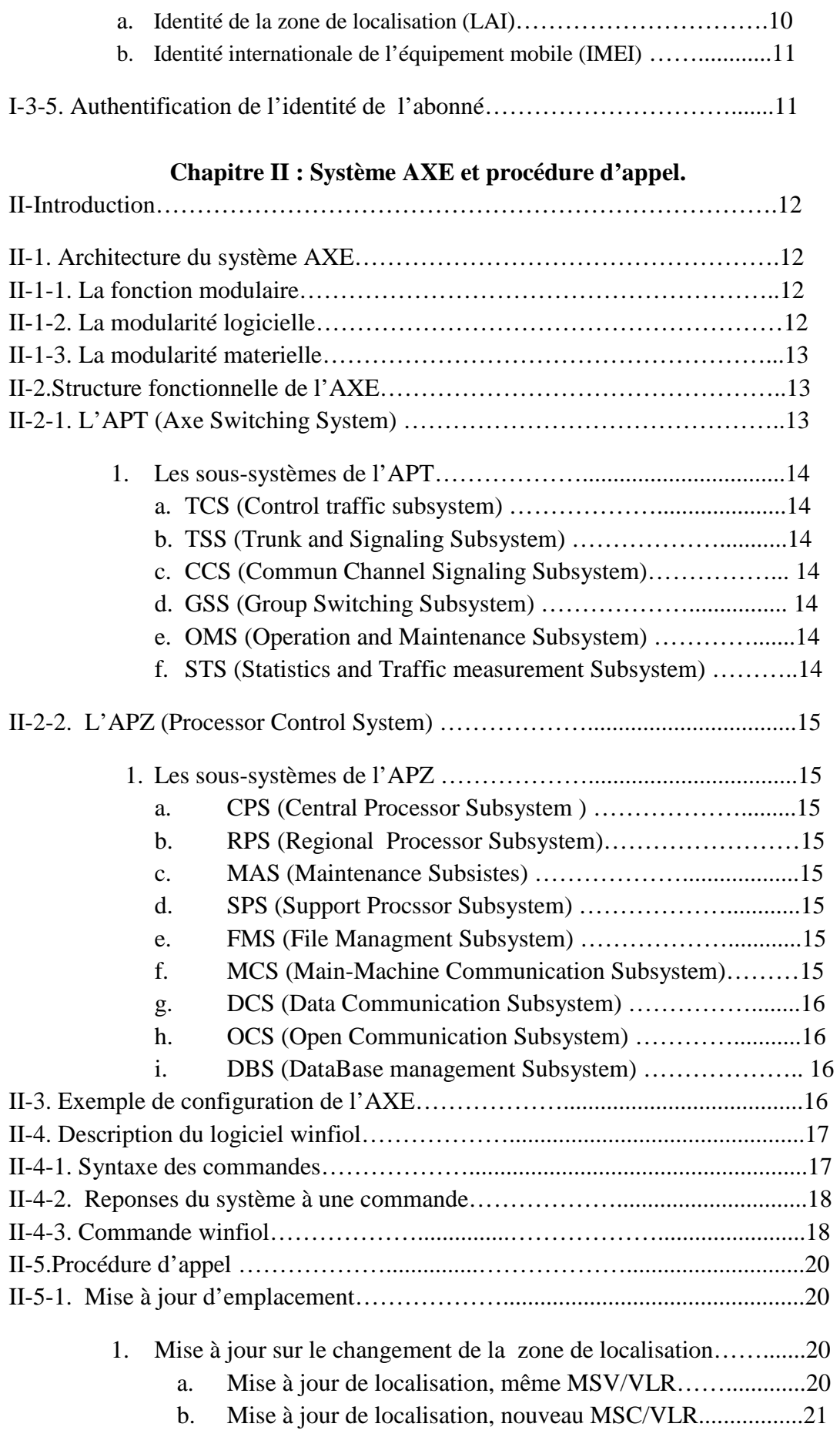

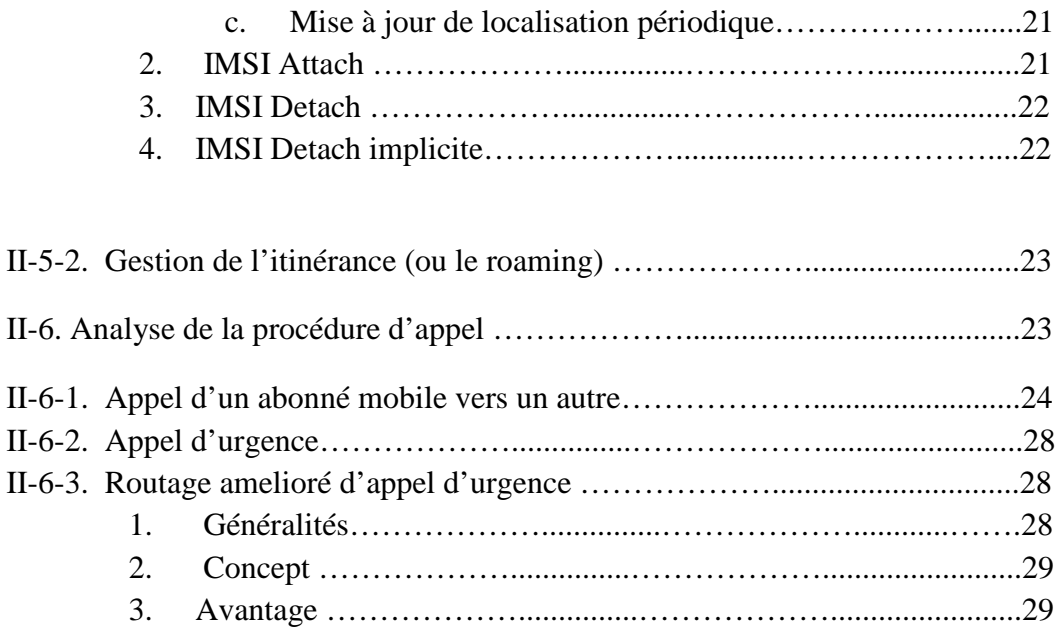

# **Chapitre III : la table d'analyse**

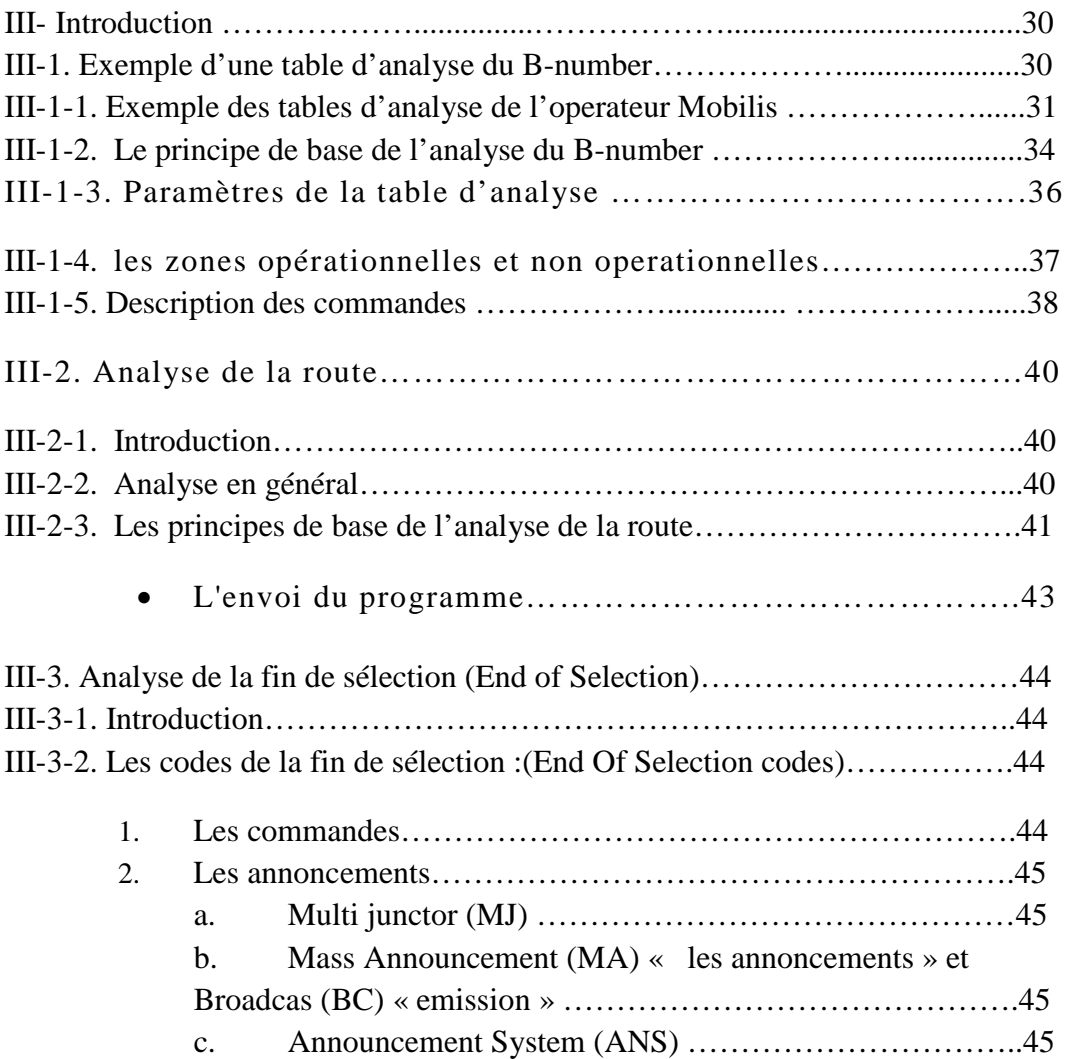

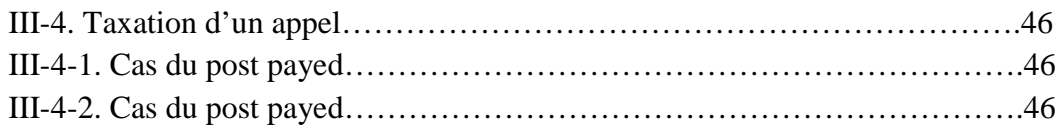

# **Chapitre IV : configuration d'un short number.**

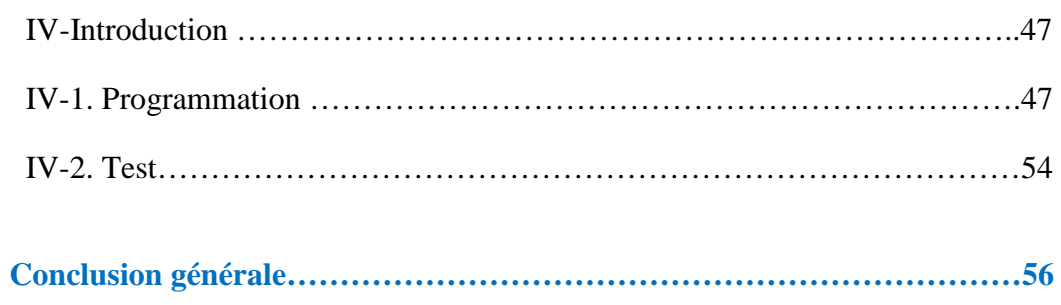

 C'est en 1987 que le groupe d'étude GSM (Groupe Spécial Mobile) à finalisé une première version d'un système de communication mobile. Ils définirent l'interface radio de même que le traitement de la parole téléphonique dans la gamme des 1800MHz. Le GSM comprend désormais tout ce qui est nécessaire à une communication numérique mobiles.

 Contrairement, au réseau téléphonique fixe le terminal de chaque utilisateur est relié au réseau grâce à un seul point d'accés. Dans un réseau radio mobile, l'abonné est libre de se rendre dans n'importe quel point du réseau. Il est , ainsi, nécessaire que les données relatives à l'abonné doivent être enregistrées dans une base de donnée qu'on peut consulter et mettre à jour dans n'importe quel point du réseau.

Le système AXE est un système éléctronique de commutation numérique capable de desservir tout type de réseau de télécommunication aussi bien locaux, nationaux, qu'internationaux. Il offre une large gamme de possibilité qui permet au client de choisir énormément de service.

Nous avons effectués un stage au sein du centre GSM [Mobilis]. Au cours de ce stage, nous nous somme intéressées au fonctionnement de la table d'analyse de cet operateur GSM. Comme cette dernière est un vaste plan de recherche, nous avons eu l'honneur de créer à l'aide de cette table un nouveau short number qui est destiné à un provider.

Au-delà d'enrichir nos connaissances dans ce domaine, ce stage nous a permis de comprendre que la télécommunication est un domaine qui ne cesse d'acroître, tout en ayant recours aux nouvelles technologies, et tout cela nous a aidé a avoir un esprit ouvert sur notre futur vie professionnelle.

 Ce stage a donc été une opportunité pour nous de percevoir comment un centre tel que le centre GSM Mobilis est devenu le premier concurrent national, il occupe cette place grâce a son système très sophistiqué l'AXE avec lequel il améliore de plus en plus son réseau. L'élaboration de ce rapport a pour principale source les différents enseignements tirés de la pratique journalière des tâches auxquelles on était affectée. Enfin, les nombreux entretiens qu'on a pu avoir avec les employés des différents services du centre nous ont permis de donner une cohérence à ce rapport.

 En vue de rendre compte de manière fidèle et analytique des 5 mois passés au sein du centre GSM (Mobilis), nous avons structuré notre travail comme suit :

 Dans le premier chapitre, nous avons introduit une vue globale sur le réseau GSM, L'étude de la plateforme AXE et la procédure d'appel a été développée dans le deuxième chapitre, la table d'analyse et la configuration d'un short number ont été mises en évidence dans le troisième et quatrième chapitre. Enfin, notre mémoire se terminera par une conclusion générale.

# **I- Introduction :**

 Le GSM (Global System for Mobile communication), est la première norme de la téléphonie cellulaire qui soit pleinement numérique. C'est la référence mondiale pour les systèmes radio mobiles. Mis à la portée de tous, il offre d'énorme services aux abonnés, tels qu'effectuer des appels sur différents points du territoire couvert, déplacement illimité dans la zone de couverture, une continuité de la communication, etc.…et tous cela se fait grâce à la grande innovation des réseaux cellulaires numériques.

 Le GSM est une norme de téléphonie mobile dite de deuxième génération, c'est le standard le plus répandu dans le monde et qui couvre plus d'un milliard d'utilisateurs. Ce réseau permet la communication entre deux postes mobiles ou entre un poste fixe et un poste mobile, ainsi que la transmission de données et la transmission des messages alphanumériques dit court (SMS). Sa vitesse de transmission peut atteindre 9,6 Kbps.

 Le GSM est conçu pour transmettre des appels téléphoniques, autrement dit pour des transmissions à faible débit. Certains choix techniques du GSM se révèlent toutefois contraignants pour les services de données (Transferts de fichiers, vidéo, etc...). Pour pallier ces limitations, le standard GSM évolue sans cesse. Une évolution majeure du GSM est normalisée sous le nom de GPRS (General Packet Radio Service) qui donne accès aux services internet à des débits importants. La deuxième amélioration est connue sous le nom d'EDGE (Enhanced Data for GSM Evolution), il permet d'augmenter le débit de quelques centaines de Kbps. Aujourd'hui, on assiste à l'émergence de la troisième génération 3G connue sous le nom d'UMTS (Universal Mobile Telecommunication System) offrant des services multimédias à plus haut débits.

# **I-1. Le Concept cellulaire :**

 Un réseau cellulaire est un réseau de télécommunications mobiles qui doit répondre aux contraintes imposées par la mobilité de l'abonné dans le réseau, Une cellule est par définition une portion du territoire couverte par une station de base, elle est représentée géométriquement par un hexagone. Une cellule est caractérisée par :

- La puissance d'émission de ses émetteurs -récepteurs, ce qui se traduit par une zone de couverture à l'intérieur de laquelle le niveau du champ électromagnétique est supérieur à un seuil donné.
- La bande de fréquences porteuses utilisées pour l'émission et la réception radioélectrique.

Il faut noter que la taille des cellules n'est pas la même sur tout le territoire. Celle-ci dépend :

- Du nombre d'utilisateurs potentiels dans la cellule
- De la configuration du terrain (relief géographique, présence d'immeubles, …etc.).
- De la nature des constructions (maisons, building, immeubles en béton,…etc.) et de la localisation (rurale, suburbaine ou urbaine) et donc de la densité des constructions.

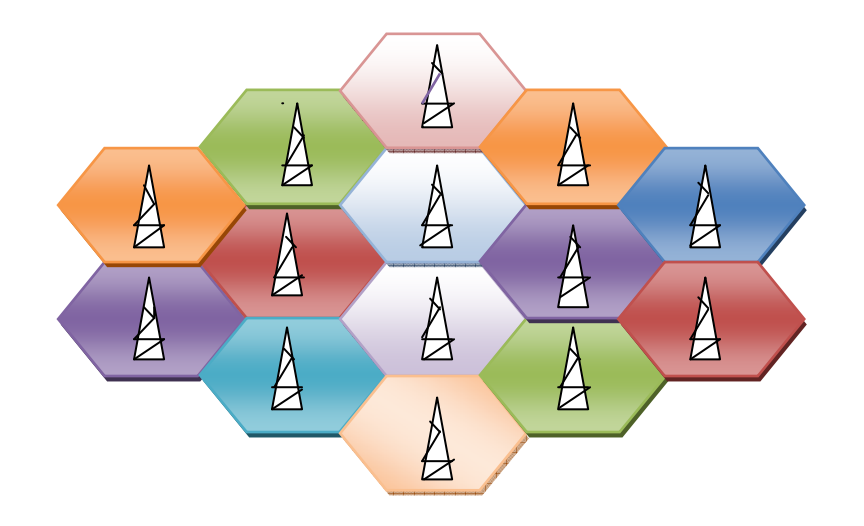

**Figure I-1 : Configuration Cellulaire.** 

# **I-2. Architecture du réseau GSM :**

On distingue trois sous-systèmes :

- Le sous-système radio (base station subsystem, BSS).
- Le sous-système réseau (network subsystem, NSS).
- Le sous-système d'exploitation et de maintenance (operating and maintenance subsystem, OSS).

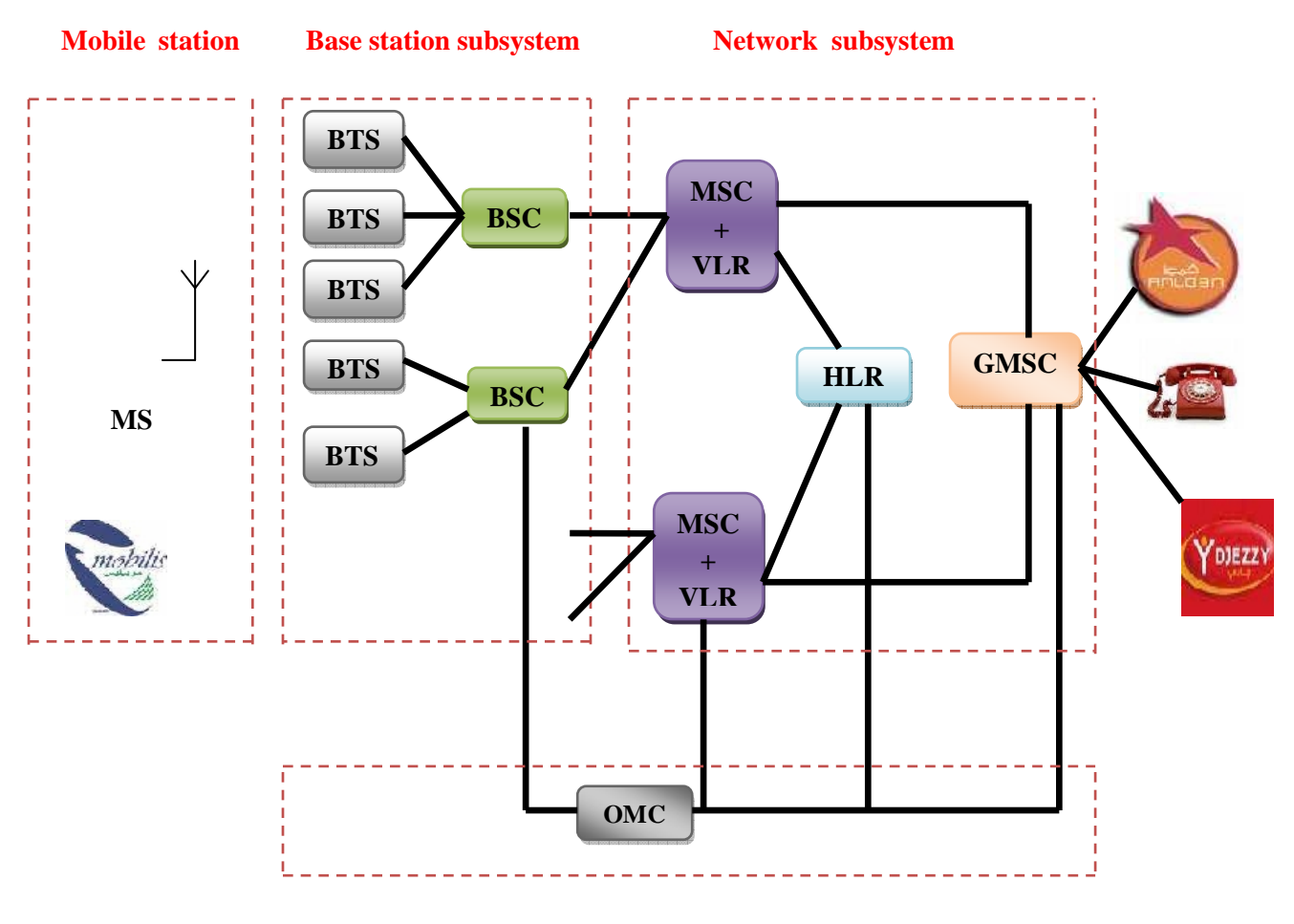

**Operating & maintenance** 

# **Figure I-2 : architecture du réseau GSM.**

# **I-2-1. Le sous-système radio (BSS) :**

 Le sous système radio est constitué de deux éléments : **la station de base BTS** qui regroupe les éléments radioélectriques (émetteur/récepteur et antennes) qui relient les stations mobiles par l'interface radio ; et d'un **contrôleur de station de base BSC** dont la fonction est de gérer les fonctions des stations de bases.

# **I-2-2. Le sous-système de commutation (SS) :**

Il se compose des éléments suivants :

#### **1- Centre de commutation mobile (MSC) :**

 Pour traiter les demandes d'appels des abonnés et les acheminer ainsi que la gestion que la gestion de l'itinérance du mobile, le MSC extrait toutes les donnés du système et procède également à la mise à jour de ces bases de donnés avec les dernières informations dont il dispose.

 Le MSC peut possèder une fonction passerelle GMSC (Gateway MSC) qui est un nœud interconnectant deux réseau. Le GSMC est activé au début de chaque appel d'un abonné fixe vers un abonné mobile ou lors d'un appel de l'abonné mobile vers un abonné mobile.

#### **2- Enregistreur de localisation nominal (HLR) :**

 Le HLR est la base de donnés qui mémorise les informations relatives aux abonnés mobile, il est considère comme la plus importante base de données, car il enregistre pour chaque abonné des donnés statiques importantes tels que le numéro d'annuaire, l'identité internationale, et des données dynamique relatives à la zone de localisation qui représente le numéro de VLR ou il est enregistré. Le HLR est une réserve permanente d'information concernant un abonné jusqu'à l'annulation de l'abonnement.

#### **3- Enregistreur de numéro flexible (FNR) :**

 Il permet aux abonnés de maintenir leurs MSISDN quand ils changent d'operateur et cela se fait que s'il y a accord entre différents operateurs du réseau.

 Le FNR est une base de données qui a la même plate forme que le HLR. Il stocke toutes les informations requises pour exécuter la traduction des messages du SCCP avant de rerouter l'appel d'arrivée vers le bon HLR.

#### **4- Enregistreur de localisation des visiteurs (VLR) :**

 Le VLR est une base de données qui contient des informations temporaires relatives à un abonné mobile qui a pénétré la zone service par ce VLR.

 Quand une station mobile entre une nouvelle zone, le VLR demande des informations au HLR concernant cet abonné. Cela permet au MSC d'établir les appels de départ et d'arrivé de cet abonné.

 Pour une meilleure gestion de la mobilité du terminal et d'acheminement rapide des appels, L'ensemble des constructeurs semblent avoir choisi d'intégrer un VLR à chaque MSC, si bien qu'il convient de parler de MSC/VLR.

#### **5- Centre d'authentification (AUC) :**

 Le AUC est une base de données qui mémorise pour chaque abonnés une clé secrète utilisée pour authentifier l'utilisateur et pour crypter les communications afin d'assurer la confidentialité de chaque appel et de protéger le système des différentes formes de fraude. Un AUC est en générale associé au HLR.

#### **6- Enregistreur d'identification des équipements (EIR) :**

 L'EIR est une base de données qui contient les identités des mobiles pour empêcher l'accès au réseau des terminaux non homologués et qui peuvent perturber le réseau ou les terminaux qui ont fait l'objet d'une déclaration de vol. L'AUC vérifie l'identité de l'abonné pendant l'accès au réseau, tandis que l'équipement mobile est vérifié dans l'EIR. Généralement l'AUC et l'EIR sont intégrés.

# **I-2-3. Le sous-système d'exploitation et de maintenance (OSS) :**

 C'est un système dont la fonction est : **la gestion et l'exploitation** de réseaux de plusieurs BTS, BSC et MSC. C'est une tache extrêmement complexe dont l'efficacité conditionne directement la rentabilité du réseau pour l'operateur. Il n'est plus question de se contenter d'intervenir sur le site. Quand bien même chaque équipement offrirait des possibilités d'exploitation à distance, ceci requiert l'introduction de machine spécifique et la mise en place d'un réseau spécialisé permettant l'interconnexion à tous ces équipements.

L'OSS représente deux niveaux :

#### **1- Le centre de supervision et de contrôle (OMC) :**

 L'OMC est un centre de supervision et de contrôle informatisé permettant une supervision locale des équipements, plusieurs OMC vont par exemple superviser des BSC et BTS sur différentes zones, d'autre OMC vont superviser les MSC et VLR. Les incidents mineurs sont transmis aux OMC qui les filtrent et les traitent.

#### **2- Le centre de gestion de réseau (NMC) :**

 Un seul NMC est requis pour un réseau, il contrôle les OMC subordonnées, il a pour fonction la gestion technique globale du réseau et d'autre fonctions de nature administrative ou commerciale au niveau de l'ensemble du réseau. Les incidents majeurs transmis à l'OMC vont remonter jusqu'au NMC qui les traite.

# **I-2-4. La station mobile (MS) :**

 Dans un réseau GSM, le terminal de l'utilisateur est appelé **station mobile**. Une station mobile est composée d'une carte **SIM** (*Subscriber Identité Module*), permettant d'identifier l'usager de façon unique et d'un terminal mobile, c'est-à-dire l'appareil de l'usager (la plupart du temps un téléphone portable).

#### **1. L'équipement mobile :**

 L'équipement mobile est identifié à l'intérieur de n'importe quel GSM par un numéro unique IMEI qui est une identité internationale.

#### **2. Module de l'identité de l'abonné** :

 Un mobile GSM ne peut avoir accès au service sans la carte SIM qui est le module ou l'entité GSM contenant toutes les informations nécessaires aux opérations du GSM. Ces informations peuvent être rattachées à l'abonné mobile, aux services GSM ou au PLMN.

La carte SIM doit contenir les informations suivantes :

- **a. Identification de la carte SIM (SIM IC) :** Il s'agit du numéro de série de la carte identifiant également le fournisseur de service.
- **b. Table de service SIM :** Indique les services optionnels autorisés par l'abonnement et activé par l'utilisateur.
- **c. Identité internationale de l'abonné IMSI :** C'est un numéro utilisé pour identifier l'abonné dans n'importe quel réseau GSM.
- **d. Information de localisation :** Comportant le TMSI, le LAI, la valeur de la période de la mise à jour périodique.
- **e. Liste de langues préférentielle :** Cette liste permet au terminal de présenter automatiquement sur l'écran la langue de l'abonné. L'utilisateur a la possibilité de choisir la langue par défaut.
- En plus la carte SIM doit être capable de gères et de fournir les informations conformément aux exigences de la sécurité :
- **f. Numéro d'identification personnel (PIN) :** Pour empêcher l'utilisation d'une carte SIM volée, l'utilisateur peut mettre un mot de passe de 4 chiffres dit : **numéro d'identification personnel PIN** sur la carte, qu'il composera à la mise sous tension du mobile afin d'accéder à son abonnement. Il est possible de désactiver et de changer la fonction du PIN de la carte, il

suffit d'entrer l'ancien numéro PIN et ensuite entrer le nouveau. Si le PIN est entré de façon erronée trois fois de suite, la carte se bloque.

- **g. La clef de déblocage personnel(PUK) :** Le PUK est utilisé pour réinitialiser le numéro PIN. Dans le cas ou la carte SIM serait bloquée, il suffit d'entrer le code PUK et taper le nouveau code PIN. Pour une sécurité additionnelle si le code PUK est entré incorrectement la carte SIM sera définitivement bloquée, et il Faudra la remplacer.
- **h. Clef d'authentification de l'abonné (ki).**
- **i. L'algorithme d'authentification.**
- **j. La clef de chiffrement (kc).**

 En plus de ces informations la carte SIM peut contenir des mémoires pour stocker un répertoire de numéros de téléphone avec les noms correspondants ainsi que tous les messages textes reçus

On distingue deux types de cartes SIM qui ne différent que par leurs tailles :

- **La carte SIM ID-1 :** Cette carte a la taille d'une carte de crédit, elle peut être insérée et retirée très rapidement d'un mobile.
- **La carte SIM plug-in :** Elle est de petite taille, l'objet de cette carte est d'être utiliser de façon quasi-permanente dans un terminal donné, son insertion/retrait dans un mobile est en effet moins immédiate

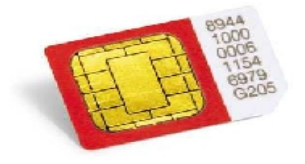

**Figure I-3 : carte plug-in** 

# **I-3. Données liées à la mobilité :**

 Pour commuter un appel à un abonné mobile, le système doit connaitre son identité exacte, par conséquent chaque abonné a une adresse unique ou identité.

Le système GSM utilise les adresses suivantes :

#### **I-3-1. Identité internationale de l'abonné mobile (IMSI) :**

 Chaque abonné du réseau mobile dispose d'une identité internationale, unique pour tous les réseaux GSM c'est à dire différents PLMN et qui est invariable dans le temps, sauf le cas de renouvèlement ou de perte de la carte SIM.

IMSI présente la structure suivante : **IMSI MCC+MNC+MSIN**.

**MCC :** Indicatif du pays domicile de l'abonné mobile.

#### **Exemples** : MCC de **MOBILIS** est le **60301.**

MCC de **DJEZZY** est le **60302.** 

MCC de **NEDJMA** est le **60303.** 

**MNC :** Indicatif du PLMN national de l'abonné mobile.

**MSIN :** C'est le numéro d'identification de l'abonné mobile à l'intérieur d'un réseau GSM.

Selon la spécification du GSM, L'IMSI a une longueur maximale de 15 chiffres.

Les deux parties MCC et MNC déterminent de façon unique dans le monde, le PLMN de l'abonné ; les deux premiers chiffres de la partie MSIN donnent le HLR de l'abonné de son PLMN.

#### **I-3-2. Identité temporaire de l'abonné mobile(TMSI) :**

 Pour des raisons de sécurité et de confidentialité, l'IMSI est transporté aussi rarement que possible sur l'interface radio, pour ces raisons une identité temporaire (TMSI) est attribuée à l'abonné.

 Le TMSI est alloué au mobile de façon locale c'est-à-dire uniquement pour la zone gérée par le VLR concerné, plusieurs mobiles dépendant de VLR différents peuvent avoir le même TMSI. A chaque changement du VLR un nouveau TMSI doit être attribué. La structure du TSMI est laissé libre à l'operateur, mais il ne doit pas dépasser huit chiffres.

#### **I-3-3. Numéro ISDN de l'abonné mobile (MSISDN) :**

 Le MSISDN est le numéro d'annuaire de l'abonné que composera une personne désirant joindre un abonné GSM, c'est le seul identifiant de l'abonné à l'extérieur du système ; il est confirme au plan de numérotage téléphonique internationale, c'est un nombre qui ne dépasse pas 15 chiffres

Le MSISDIN comprend les paries suivantes :

**CC** : Indicatif du pays dont lequel l'abonné a souscrit son abonnement.

Identité nationale de l'abonné :

**NDC :** Indicatif national de l'abonné.

**SN :** numéro de l'abonné attribué librement par l'operateur.

#### **I-3-4. Numéro de roaming de la station mobile (MSRN) :**

 Le MSRN est le numéro qui sert à l'acheminement d'un appel entrant directement du GMSC vers le MSC ou la station mobile est localisée, il est attribué par le VLR concerné de façon temporaire et uniquement lors de l'établissement d'un appel à destination de la station mobile.

Le MSNR comprend les éléments suivants :

**CC :** code pays du VLR concerné.

**NDC :** code PLMN du VLR concerné.

**SN :** c'est le numéro du MSC dont lequel se trouve l'abonné.

#### **a- Identité de la zone de localisation (LAI) :**

 Une zone de localisation est identifiée par l'adresse LAI ; elle permet donc aux MSC de connaitre la position de la MS instantanément.

LAI est constitué de :

**MCC :** indicatif du pays.

**MNC :** indicatif du PLMN.

**LAC :** code de la zone de localisation.

#### **b- Identité internationale de l'équipement mobile (IMEI) :**

Tout terminal est référence d'une manière unique par l'IMEI qui est codé sur 15 chiffres.

L'IMEI comprend les éléments suivants :

**TAC :** c'est un numéro fourni par le central du GSM au constructeur lorsque le matériel a passé l'agrément.

**FAC :** numéro identifiant l'usine de fabrication (le constructeur).

**SNR :** numéro de série librement attribué par le constructeur

**SN :** chiffre supplémentaire de réserve.

#### **I-3-5. Authentification de l'identité de l'abonné :**

 L'authentification des abonnés confirme au système quelle numéro IMSI envoyé par la station mobile est correcte et valide.

La procédure d'authenfication s'exécute selon les étapes suivantes :

- 1- Le MSC/VLR reçoit IMSI émis par la station mobile.
- 2- Le MSC/VLR envoie un message contenant IMSI au HLR, en lui demandant de lui fournir des triplets. Les triplets sont :

 **RAND :** nombre aléatoire généré par le système**.** 

 **SRES** : signature de la repense de la MS.

 **Kc :** clé de chiffrement.

- 3- Le HLR demande le triplet à l'AUC.
- 4- Le HLR envoie des triplets au MSC/VLR.
- 5- Le MSC/VLR transmet le RAND à la MS.
- 6- La MS calcule la signa ture SRES, le résultat obtenu est envoyé par le mobile au MSC/VLR.
- 7- Le MSC/VLR compare SRES au SRES du triplet qu'il dispose deux entités sont identiques, l'abonné est authentifié.

# **II- Introduction :**

 L'AXE est une multi-application, à composition non limitée de commutation numérique produit par Ericsson pour les réseaux publics de télécommunications. Il a en temps réel la capacité de traitement et peut traiter des volumes élevés de trafic.

 L'AXE est basé sur un modèle dans lequel toutes les fonctionnalités (commutation, l'abonné, l'accès au réseau, le fonctionnement, l'entretien, contrôle de la circulation, et la charge de contrôle) sont pris en charge par chaque nœud du réseau.

# **II-1. Architecture du système AXE :**

 La clé de la réussite de l'AXE est sa flexibilité et sa modularité. La modularité de l'AXE permet facilement de s'adapter à l'évolution des besoins des réseaux et des utilisateurs finaux. Cette modularité signifie la facilité de manipulation qui conduit à une réduction des coûts et de la flexibilité pour s'adapter à l'évolution du monde de la télécommunication. La modularité est mise en œuvre dans un certain nombre de moyens de l'AXE, ils sont décrits comme suit :

#### **II-1-1. La fonction modulaire :**

 L'AXE est conçu de telle façon que les nœuds des différentes fonctions peuvent être générés par le même système. Par exemple, l'AXE peut agir comme un MSC / VLR, un AUC ou en tant que HLR, cela peut être réalisées grâce au logiciel et la modularité du matériel.

#### **II-1-2. La modularité logicielle :**

 L'AXE est composé d'un ensemble de modules indépendants (connu sous le nom de **blocs de fonction**), chacun exécutant une fonction spécifique et communique les uns avec les autres par des moyens de définition des signaux et d'interfaces. La modularité logicielle signifie que les blocs de fonction peuvent être ajoutées, supprimées ou modifiées sans nécessiter des modifications des autres parties du système.

#### **II-1-3. La modularité matérielle :**

 L'aspect physique de l'AXE offre un haut degré de flexibilité et est basé sur la spécification standard de l'industrie qui contribue à la facilité de manipulation lors de la conception, la fabrication, l'installation et l'exploitation et la maintenance. Les éléments constitutifs du système d'emballage sont les plug-ins les unités et les contenants de ces unités.

# **II-2. Structure fonctionnelle de l'AXE:**

Le système AXE est décomposé logiquement en deux parties :

- **Partie commutation : APT (elle constitue l'application).**
- **Partie commandes : APZ (elle constitue le support informatique).**

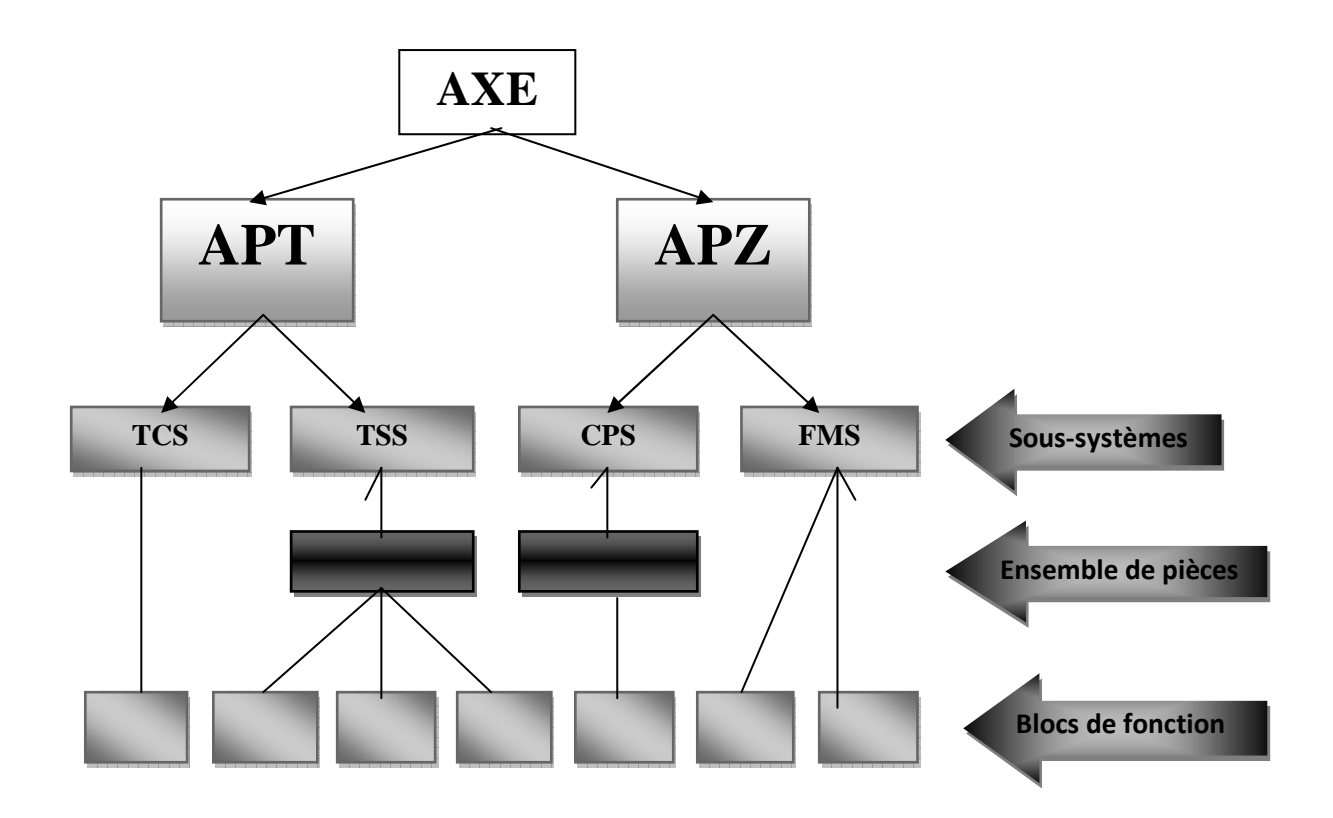

# **Figure II-1: Système AXE basé sur la non-modularité**

#### **II-2-1. L'APT (Axe Switching System):**

 L'APT est constituée d'une partie matérielle qui représente les équipements de traitements des signaux téléphoniques, et d'une partie logicielle tels que les programmes et les données associées qui contrôlent les équipements. Ces logiciels sont supportés par des calculateurs (d'où le nom SPC). En effet, pour modifier une fonction il suffit de changer les données ou les programmes contenus dans la mémoire du calculateur.

### **1. Les sous-systèmes de l'APT:**

On distingue le sous-système suivant :

#### **a. TCS (Control traffic subsystem) :**

 Le sous-système de contrôle de la circulation (TCS) est constitué de plusieurs blocs de fonction, il est composé uniquement de logiciels. Ses fonctions de base sont les suivantes:

- Le programme d'installation, de supervision et de centre d'appels
- Analyse des chiffres
- Sélection des lignes sortantes
	- **b. TSS (Trunk and Signaling Subsystem) :** comprend à la fois du logiciel et du matériel. Il gère la signalisation et le contrôle des connexions avec d'autres échanges.

#### **c. CCS (Commun Channel Signaling Subsystem):**

Le CCS est composé d'une partie logicielle et d'une autre matérielle. Il gère les fonctions de :

- Signalisation.
- Routage.
- Surveillance et correction des messages envoyés.
- Communication à destination du MSC/VLR, du GMSC et de l'AUC

**d. GSS (Group Switching Subsystem) :** Le Groupe Switching Subsystem est principalement responsable de la sélection, de la connexion et de la déconnexion des signaux de parole par l'intermédiaire du Groupe Switch (GS).

**e. OMS (Operation and Maintenance Subsystem):** Le sous-système d'exploitation et de maintenance contient des fonctions d'exploitation et de maintenance commune à plusieurs sous système de l'APT, comme la maintenance des circuits ou jonction, la signalisation pour le test de ligne, le contrôle de la charge du processeur.

**f. STS (Statistics and Traffic measurement Subsystem) :** C'est un système général chargé de la collecte, de la mémorisation, du traitement et de la présentation des données statistiques.

# **II-2-2. L'APZ (Processor Control System) :**

 Elle est constituée également d'une partie matérielle à savoir, les calculateurs et d'une partie logicielle fondée par les programmes systèmes ; Cette dernière supporte aussi toutes les fonctions relatives aux entrées/sorties.

 La mémoire du calculateur contient donc un grand nombre d'instructions et d'informations qui lui permettent de savoir ce qu'il faut faire dans chaque situation particulière.

# **1. Les sous-systèmes de l'APZ :**

L'APZ est décomposée en neuf sous-systèmes :

- **a. CPS (Central Processor Subsystem ) :** dont le rôle est :
- L**'**administration des tâches.
- Gestion des mémoires.
- Chargement et modification des programmes (tâches complexes).

#### **b. RPS (Regional Processor Subsystem) :**

 Le RPS contient des logiciels et du matériel. Le matériel est sous la forme de processeurs régionale (RPS), tandis que le logiciel se compose de programmes administratifs situés dans le RPS. Les RPS sont contrôlés par le CP.

#### **c. MAS (Maintenance Subsistes) :**

Dont le rôle est : la localisation des défauts matériels et erreurs logicielles et la minimisation des effets de ces derniers.

#### **d. SPS (Support Procssor Subsystem) :**

 Supporte les communications avec les dispositifs d'entrées-sorties, gère les fonctions de blocage et supervision des dispositifs d'entrées-sorties.

#### **e. FMS (File Managment Subsystem) :**

 Il gère tout les types de fichiers utilisés dans le système, c-à-d. toutes les données stockées sur bandes, disquettes, disques magnétiques ou disques laser.

#### **f. MCS (Main-Machine Communication Subsystem) :**

Il gère la communication entre les dispositifs d'entrée-sorties et le reste du système.

#### **g. DCS (Data Communication Subsystem) :**

Gère la communication entre les blocs du CPS et du SPS et celle des liaisons de données.

#### **h. OCS (Open Communication Subsystem) :**

 Fourni un standard de communication de données entre les applications dans l'AXE et le système informatique externes.

#### **i. DBS (DataBase management Subsystem) :**

 Fournit un semi-système de base de données relationnelle avec des extensions à l'appui des exigences du système en temps réel

# **II-3. Exemple de configuration de l'AXE :**

L'AXE peut être configuré comme le montre la tableau suivant :

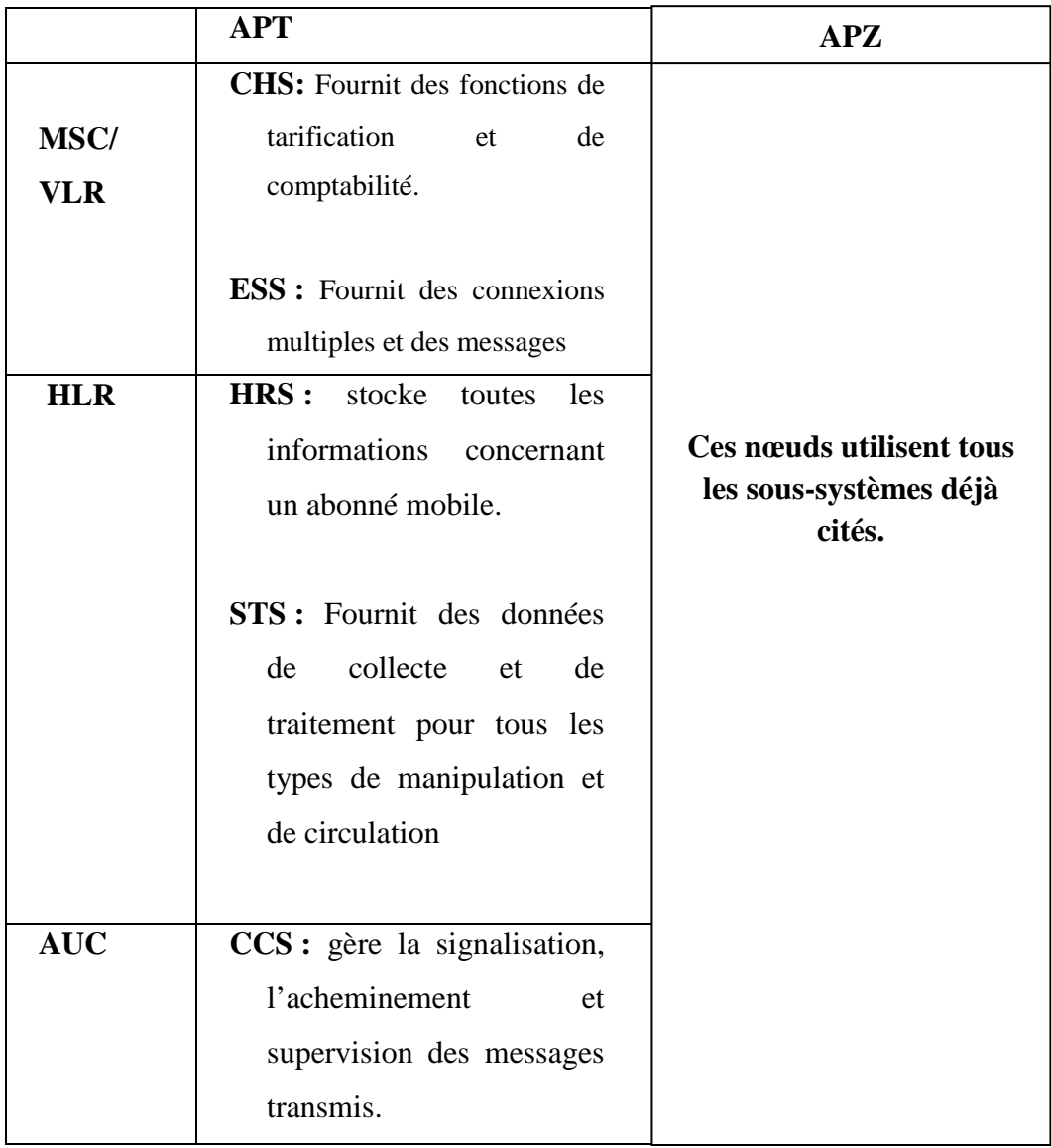

La communication entre l'AXE et le personnel est effectué via deux éditeurs très puissants appelés : **WinFIOL et OSS Xmanager.** Dans notre étude nous allons nous baser que sur le logiciel winfiol.

# **II-4. Description du logiciel winfiol :**

 Le WinFIOL est un programme de communication conçu pour l'installation et l'entretien du système, il est développé en relation étroite avec les utilisateurs pour assurer la satisfaction des clients, ce derniers inclus les commandes multicanaux, c'est à dire : ouvrir plusieurs fenêtre qui gèrent un certains nombres canaux « un canal=échange entre un personnel et un MSC ».

# **II-4-1. Syntaxe des commandes :**

 Une commande est constituée d'un certains nombre de paramètres, un identificateur et d'un point virgule pour marquer la fin.

L'identificateur de la commande est constitué de 5 caractères **(XXYYZ).** 

**XX :** Indique le groupe de fonction.

#### **Exemples :**

- **► SU :** Subscriber function.
- **AL :** Alarme function.
- **SA :** Size Alteration.
- **AN :** Analysis of Digits Functions

**YY :** spécifie la fonction.

#### **Exemples :**

- **LI :** line.
- **SS :** Supplementary.
- **SD :** Subscriber Data.

#### **Z :** est une abréviation du verbe qui spécifie la tâche.

#### **Exemple** :

- **C :** (Change, close) : Changer ou fermer.
- **E :** (End, Edit) : terminé ou éditer.
- **L :** (Load) : Charger.
- **P :** (Print) : Afficher.
- **R :** (Remove, Reset) : Effacer, Remettre à zéro.
- **S :** (Set) : Positionner.
- **T :** (Transfer) : Transférer

#### **II-4-2. Reponses du système à une commande :**

 Lorsqu'une commande est tapée, il faut appuyer sur la touche ENTREE pour que le système l'analyse, si le point virgule marquant la fin manque, le système attend la suite.

Suivant les erreurs commises, on peut avoir des repenses tel que :

- **FORMAT ERROR :** Erreur dans l'analyse des paramètres, vérifier si un paramètre n'a pas été oublié ou il est de trop.
- **COMMAND UNKNOWN :** La commande n'a pas été reconnue par le système, vérifier l'écriture de l'identificateur de la commande, ou c'est peut être une autre commande.
- **SYNTAX FAULT :** Erreur de syntaxe dans la commande, vérifier la syntaxe générale et les séparateurs.

# **II-4-3. Commande winfiol :**

- **ANBAI: Analysis of B-Number, Activate, Initiate : analyse du b-number, lancer, initier :** La commande ANBAI transfert les données existantes dans la OP vers la NOP et elle protégeé en ecriture pendant 24 heures (période de protection).
- ANBAR: Analysis of B-Number, Ordered, Activation, Reset : analyse du b-number, **ordonner, avtiver, remise :** La commande ANBAR lance une remise à zero de la table précédente pour l'analyse du B-number si la période de protection n'est pas écoulée.
- **ANBCI: Analysis of B-Number, Copying, Initiate :analyse du b-number, copier, initier :** La commande ANBCI lance la copie de la table d'opération.
- **ANBSE: Analysis of B-Number, Specification, End** : **analyse du B-number, spécifique, fin :** Cette commande place la série de nombre dans une table inopérante (la NOP) pour l'analyse de B-number à vide.
- **ANBSI: Analysis of B-Number, Specification, Initiate : analyse du B-number, spécifique, initier :** Cette commande spécifie le résultat d'une analyse du B-Number sans cas de routage pour une série de nombre et est utilisée pour changer les tables d'analyse du B-Number.
- **ANBSP: Analysis of B-Number, Specification, Print** :**analyse du B-number, spécifique, afficher :** Cette commande affiche des données de la table d'analyse du B-Number.
- **ANBZI: Analysis of B-Number, Zeroing, Initiate** : analyse de La commande ANBZI nécessite la mise à zéro de la zone inopérante (NOP) entière pour l'analyse du B-number.
- **ANRAI: Analysis of Routing Case, Activation, Initiate** : Cette commande lance les cas de routage pour lesquelles une modification a été spécifiée par la commande ANRSI.
- **ANRAR: Analysis of Routing Case, Activation, Reset** : Cette commande remet à l'état initial le lancement des cas de routage qui ont été changés par la commande ANRSI et précédemment lancés par la commande ANRAI. De nouveau cas de routage ne peuvent pas être remis à l'état initial ( utiliser la commande ANRSE à la place). Pour remettre à l'état initial un routage, la commande doit être donné avant la fin du temps de protection.
- **ANRPE: Analysis of Routing Case, Specification Procedure, End** : Cette commande enlève des données dans la zone d'opération (OP) pour un cas de routage spécifique.

**ANRPI: Analysis of Routing Case, Specification Procedure, Initiate** :Cette commande initialise des données dans la zone d'operation pour un cas de routage spécifique.

# **II-5. Procédure d'appel :**

 Une fois que le mobile est mis sous tension la procédure d'appel passe par plusieurs étapes qui sont les suivantes :

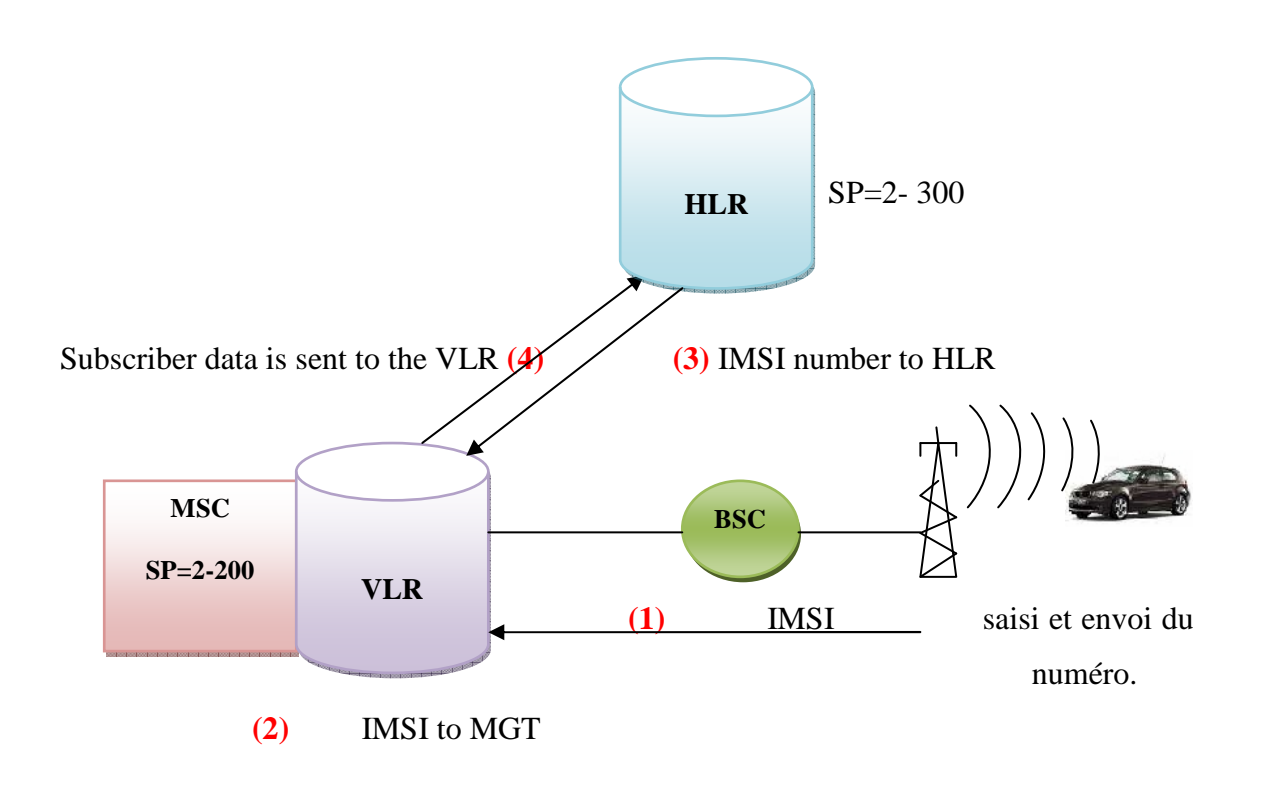

# **Figure II-2 : Mise à jour d'emplacement.**

# **II-5-1. Mise à jour d'emplacement :**

La procédure de mise à jour d'emplacement s'effectue si :

- Une MS est en marche dans la même zone de localisation s'il a déjà été éteint (IMSI Attach).
- Un abonné mobile en itinérance se déplace dans le réseau.
- Une MS est fermée dans la zone de service du MSC/VLR (IMSI Detach).
- Une MS est demandée par un réseau pour envoyer un message d'enregistrement à intervalles prédéfinis.
- **1- Mise à jour sur le changement de la zone de localisation :**

#### **a. Mise à jour de localisation, même MSV/VLR :**

La mise à jour se fait selon les étapes suivantes :

 La MS écoute le canal de control BCCH dans la nouvelle cellule pour déterminer le LAI, celui-ci est comparé avec l'ancien, s'ils sont différents une mise à jour est nécessaire.

La MS établie une connexion avec le réseau à travers le canal logique SDCCH et la procédure d'authentification est lancée.

 Si la procédure d'authentification est réussie, la MS envoie un message de mise à jour.

La nouvelle position de la MS n'est enregistrée qu'au niveau du VLR qui renvoi un messager de reconnaissance. Le MSC/VLR ordonne aux MS et BTS de libérer le canal de signalisation.

#### **b. Mise à jour de localisation, nouveau MSC/VLR :**

La mise à jour se déroule selon les étapes suivantes :

 Lancement de la procédure d'authentification, si la procédure d'authentification est réussie, alors le message de mise à jour est envoyé.

 Le VLR vérifie s'il a des données concernant cette MS. Quand il ne trouve aucun enregistrement il demande au HLR une copie des informations de cet abonné.

 Le HLR envoie les informations au VLR et met à jour sa base de données et ordonne à l'ancien VLR de supprimes les informations de cet abonné.

 Le nouveau VLR envoie un message de reconnaissance à la MS et enregistre sa nouvelle position.

Le nouveau MSC/VLR ordonne la MS et BTS de libérer le canal de signalisation

#### **c. Mise à jour de localisation périodique :**

 La mise à jour de localisation périodique est utilisée pour corriger les incohérences éventuelles des informations de localisation au sein du réseau, suite à des pannes du HLR, VLR ou de liaison.

#### **2. IMSI Attach :**

 La procédure IMSI Attach est destinée à rattacher le mobile à sa zone de localisation, et à signaler que celui-ci est à nouveau joignable et apte à recevoir des appels.

Cette procédure s'effectue selon les étapes suivantes :

1- La MS demande un canal de signalisation pour envoyer un message IMSI Attach au réseau.

- 2- Le VLR reçoit l'IMSI Attach et vérifie si il a un enregistrement concernant cet abonné, sinon le VLR demande au HLR une copie des informations de cet abonné.
- 3- Le VLR marque cet abonné comme étant attaché au réseau et apte à recevoir un appel.
- 4- Le VLR envoie un message de reconnaissance à la MS.
- ÷ Si l'abonné est situé dans un réseau autre que le réseau de l'operateur où il a acheté son abonnement, prenant exemple du roaming international, la MS écoute le canal de contrôle pour déterminer l'identité de l'operateur puis la compare avec la liste des identités opérateurs interdites qu'il dispose dans la carte SIM, si cet opérateur n'est pas mentionné dans la liste, la MS envoie un message IMSI Attach, le reste de la procédure est le même sauf que le HLR est situé dans le de l'operateur de l'abonné.
- ÷ Si la MS a changé de LA pendant quelle a été hors tension, la procédure IMSI Attach doit mener une mise à jour de localisation du mobile selon les étapes évoquées précédemment.

#### **3. IMSI Detach :**

 IMSI Detach est un message transmis au réseau par la MS lors du retrait de la carte SIM, pour lui signaler que l'usager correspondant ne pourra plus être joint.

 Le mobile reste sous tension quelque instants après la mise hors tension par l'usager et envoie un message IMSI Detach au MSC/VLR, donc le VLR marque cet abonné comme étant détaché du réseau.

#### **4. IMSI Detach implicite :**

 Il y a des cas où le système ne reçoit pas le message IMSI Detach, par exemple la mauvaise qualité de la liaison radio, dans ce cas le système considère toujours l'abonné comme attaché au réseau, du fait que le mobile n'a pas essayé d'envoyer autre messages de reconnaissances. Lorsque le VLR n'a pas eu de contact avec la MS pendant l'inscription périodique, le réseau peut prendre l'initiative de la détacher. Cette procédure est appelée **IMSI Detach implicite** et consiste de la part du VLR à marquer la MS comme étant détachée du réseau.

# **II-5-2. Gestion de l'itinérance (ou le roaming) :**

 L'introduction de la mobilité dans les réseaux a nécessité la définition d'une nouvelle fonction par rapport au réseau fixe, cette fonction est appelée : **gestion de l'itinérance ou le roaming,** permettant au système de connaitre à tout instant la position d'un mobile afin qu'il puisse le joindre.

# **II-6. Analyse de la procédure d'appel :**

 Ce schéma nous illustre toutes les étapes par lesquelles l'appel procède du début à la fin.

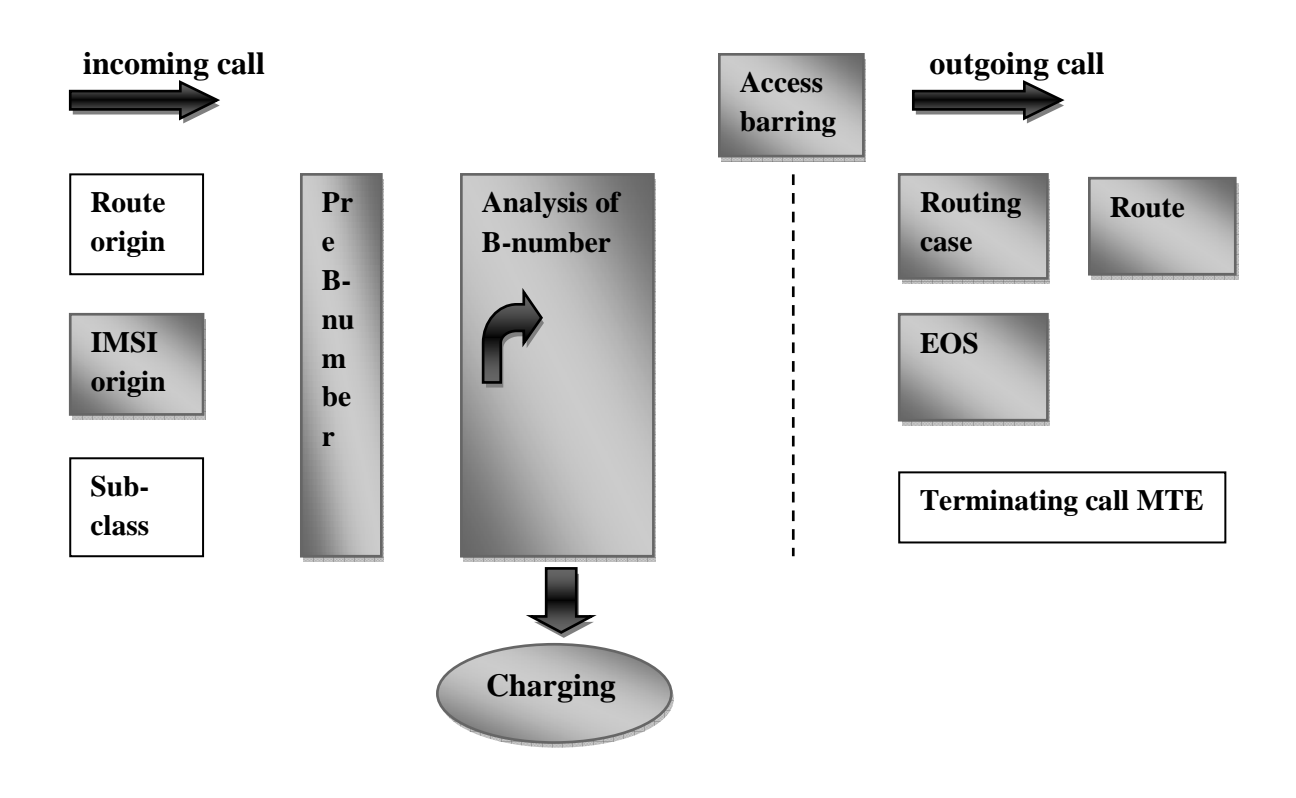

**Figure II-3: Fonction d'analyse.**

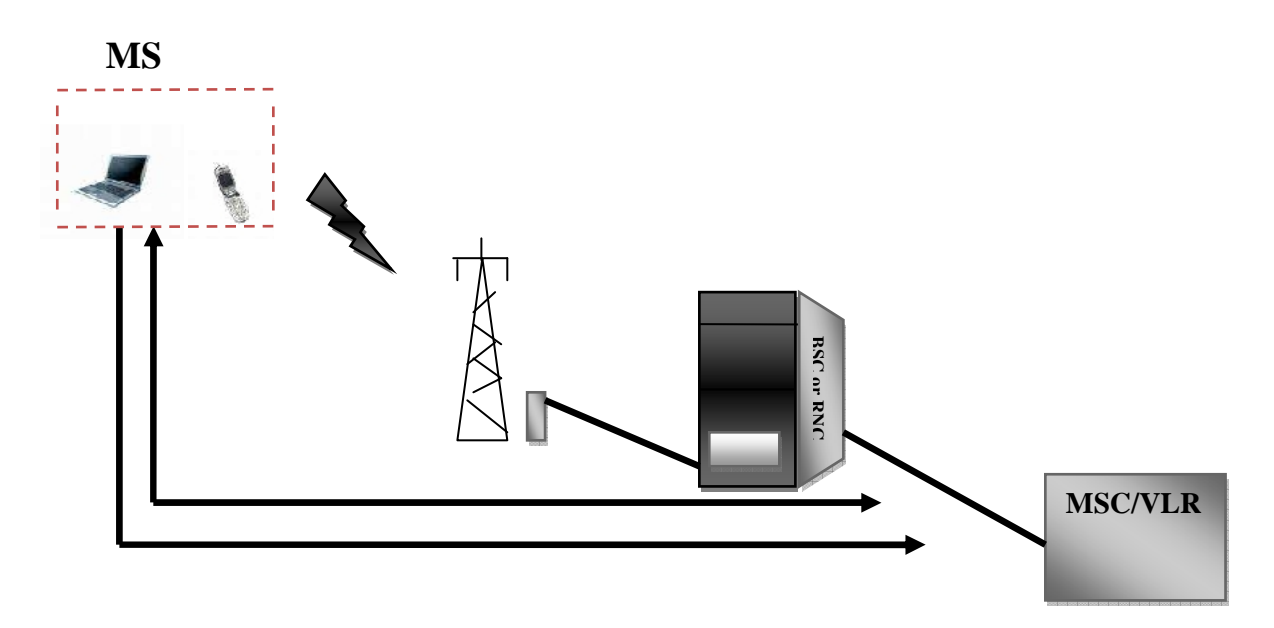

# **II-6-1. Appel d'un abonné mobile vers un autre :**

### **Figure II-4 : acheminement d'un appel**

- 1) La MS envoie un message d'installation contenant toutes les informations nécessaires (Bnumber, A-number, etc...) au MSC/VLR. L''identité de son IMSI reçu dans le message de gestion de la mobilité est analysé par le MSC/VLR.
- 2) l'authentification est effectuée par le MSC, s'il est défini dans le réseau. Le chiffrement est lancé et l'IMEI est validée par l'EIR.
	- le chiffrement et l'authentification sont facultatifs et sont définis par l'opérateur du réseau. Chaque authentification est effectuée en utilisant de nouveaux triplés. La clé de chiffrement Kc du WCDMA est augmentée dans la durée par rapport à la clé de chiffrement Kc du GSM. Pour assurer la sécurité de la signalisation entre l'utilisateur et le MSC/VLR, une fonction connue sous le nom de l'intégrité de signalisation de protection est introduite avec un nouvel élément d'information, la clé de l'intégrité Ki. Le nouveau jeton d'authentification est également introduit.
- 3) le MSC reçoit un message de configuration de la MS. Ces informations sont inclues dans le type de service que veut la MS et le numéro composé par l'abonné mobile. le MSC vérifie que les abonnés mobiles n'ont pas des services activés, tels que la limitation des appels sortants. (la désactivation peut être lancée par l'abonné ou par l'opérateur). Si l'abonné mobile n'est pas désactivé, l'installation de l'appel procède. Si l'appel est un appel ordinaire,

le GSM indique la « parole ». le paramètre est converti en code de service de base (BASC). Le BASC est l'entrée à l'analyse de service de télécommunications, qui détermine quel type d'appels le MSC supporte.

- 4) la sélection du Média Gateway est exécutée. d'abord la fonction de sélection de MGW au niveau de l'application, choisit le type d'accès et détermine un groupe approprié du Média Gateway . alors la fonction de sélection du MGW au niveau du RMP analyse l'information reçue de l'application (type d'appel) et saisit le MGW nécessaire basé sur le modèle disponible. Toutes les ressources nécessaires dans le MGW sont réservées.
- 5) le MSC informe le BSC que l'installation d'appel se poursuit. Le MSC invite le BSC à installer la connexion virtuelle commutée au MGW choisi avec un message d'AFFECTATION.
- 6) le BSC signale au MGW choisi, avec un message d'ERQ, au-dessus du réseau ATM pour installer une connexion AAL2.
- 7) le MGW confirme au BSC, avec un message d'ECF, que la connexion AAL2 est installée. BSC et MGW lancent les ressources de la connexion AAL2. Une connexion virtuelle ATM existe maintenant entre l'UTRAN et le MGW.
- 8) le BSC informe le MSC, avec un message COMPLET d'AFFECTATION, que cette connexion virtuelle commutée est maintenant installée. L'installation du plan d'utilisateur est complète.
- 9) Si le service de télécommunications est supporté dans l'échange, le VLR contrôle si l'abonné a le service approprié. Les informations sur l'abonnement de la MS sont cherchées dans l'analyse du numéro d'IMSI. Cette information inclut des paramètres comme OBA, CBA et NATMS. Le paramètre OBA est l'entrée à l'analyse du B-number. Il spécifie l'origine du début de la pré-analyse du B-number.
- 10) L'analyse du B-number est effectuée en deux étapes. La première désignée sous le nom de la pré analyse du B-number. Cette analyse agit en tant que filtre et puis comme sélecteur. En raison de l'analyse préalable, il est possible de réduire le nombre d'origines utilisées dans le table d'analyse des B-number. Le contenu supplémentaire de l'information dans le message d'installation provenant de l'MS, du type du B-Number (BNT) et du plan de nombre (NAPI), est employé dans la pré analyse pour distinguer le format du B-number reçu.
- 11) l'origine de l'analyse du B-number (OBA) est dérivée de la Pré-analyse du B-number. Maintenant l'analyse du B-number fait une analyse du numéro composé. Ceci a comme conséquence le grand nombre de données d'analyse qui sont utilisées dans d'autres tables

d'analyse, par exemple le routage et le remplissage de l'analyse. Dans cet exemple, l'analyse du B-number a comme résultat un cas de routage 1 (RC=1) et cas de remplissage 4 (CC=4).

- 12) Si l'appel n'est pas barré, une des sorties de la table d'analyse du B-number est le cas de routage (RC). Ce paramètre est analysé dans l'étude du cas de routage pour déterminer la route sortante pour que l'appel procède. Les différentes solutions de rechange de routage peuvent être choisies et l'embranchement peut être fait sur plusieurs paramètres d'entrée, tels que la condition moyenne de transmission (TMR). dans cet exemple l'appel exige les annuleurs d'écho (l'EC). Le TMR (entrée du message d'installation d'appel) est employé comme paramètre d'embranchement pour contrôler la fonction d'annuleurs d'écho.
- 13) Une route vers un groupe du Média Getway est précisée dans l'analyse de RC, R=PSTNO.

GSM : une route vers le PSTN est précisée dans l'analyse du RC.

- La définition d'une route : c'est un groupe de dispositifs qui a les mêmes qualités, par exemple : destination, type de dispositif, système de signalisation et toutes les autres caractéristiques.
	- L'analyse du A-number est faite selon le même principe (pré analyse du A-number puis analyse du A-number). L'analyse du A-number peut être employée pour conduire les différents A-numbers à des destinations différentes. Elle peut être employée pour limiter une série de A-number d'appeler vers une destination particulière ou pour spécifier la facturation différenciée des abonnés nationaux et internationaux.

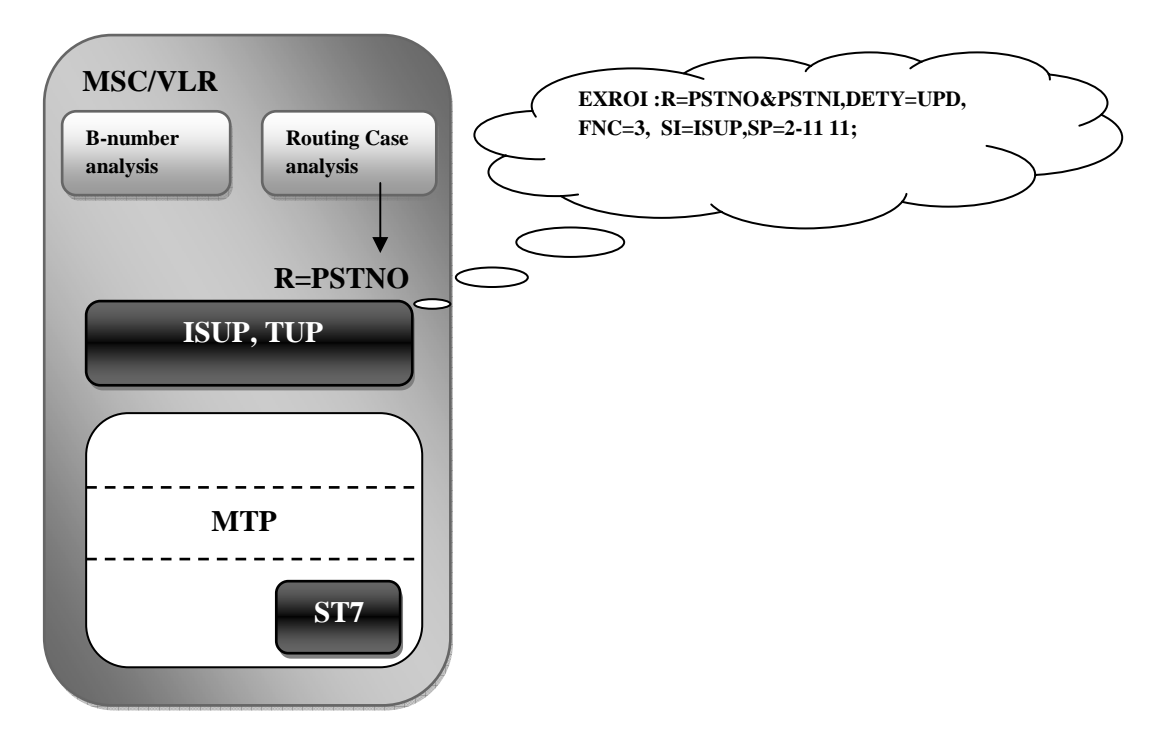

**Figure II-5 : configuration d'une route.** 

- 14) Une fois que l'analyse du B-number est faite, une route sortante est précisée R=PSTNO. alors le MSC/VLR doit installer la connexion pour appeler le réseau d'abonné PSTN en utilisant le système de signalisation C7 par l'intermédiaire d'un GMSC correspondant.
- 15) Une fois toutes les ressources nécessaires pour l'appel de l'abonné sont réservées, un message d'ALERTE est envoyé à la MS, quand une indication du réseau de terminaison est reçue, indique que l'abonné appelé est trouvé et libre. La tonalité de sonnerie est produite dans l'échange du côté de l'abonné B.
- 16) Quand l'abonné B répond, le MSC/VLR envoie un message: CONNECTER à la MS pour indiquer que l'appel est reçu.
- 17) La MS renvoie un message : ACCUSÉ DE RÉCEPTION au MSC par l'intermédiaire du BSC. La connection entre l'abonné A et l'abonné B est maintenant lancé. L'appel de la parole du système GSM/WCDMA peut maintenant avoir lieu.

# **II-6-2. Appel d'urgence:**

- Des appels d'urgence mobiles d'abonné sont traités en tant qu'appels les plus prioritaires. Ils obtiennent la priorité en demandant la capacité de processeur. L'appel d'urgence est semblablement installé au cas de base du trafic « appel de la MS " excepté une certaine fonction appelées/ignorées selon la configuration de certains paramètres associés à l'échange. Quand ce numéro est composé, le message de demande de service de la gestion de connexion (CM) de la MS indique que c'est un établissement d'appel d'urgence. Le message envoyé par le mobile n'est pas un message d'INSTALLATION ordinaire mais spécifique appelés EMERGENCY SETUP (INSTALATION DE SECOUR
- 18) Quand le message est reçu dans le MSC/VLR, un contrôle pour le nombre d'IMSI est exécuté.
- Si aucun IMSI (sans carte d'USIM) n'est trouvé, la propriété d'échange EMCNOIMSI contrôle si l'appel est permis ou pas.
- 19) Pour une MS qui est enregistrée, des procédures pour des fonctions liées à la sécurité, telles que l'authentification et le chiffrage, sont évoquées. Si l'authentification échoue, l'appel procède de toute façon mais sans chiffrage
- 20) Sur l'accomplissement des procédures pour des fonctions liées à la sécurité, le procédé pour la commande d'identité du matériel est commencé. Deux propriétés d'échange liées à cette fonction sont contrôlées :
- IMEICONTRLEMR : contrôle l'IMEI
- IMEIROUTGRYEMR : si l'abonné énuméré est dans la liste grise des EMEI, il doit être rerouté à un annoncement.

# **II-6-3. Routage amélioré d'appel d'urgence :**

#### **1. Géneralités :**

 Ce dispositif permet au MSC/VLR de fournir l'accès d'une voie plus flexible à un plus grand nombre de centres d'appels de secours. Le dispositif s'applique à tous les appels de commencement mobiles et ainsi non seulement aux appels d'urgence.

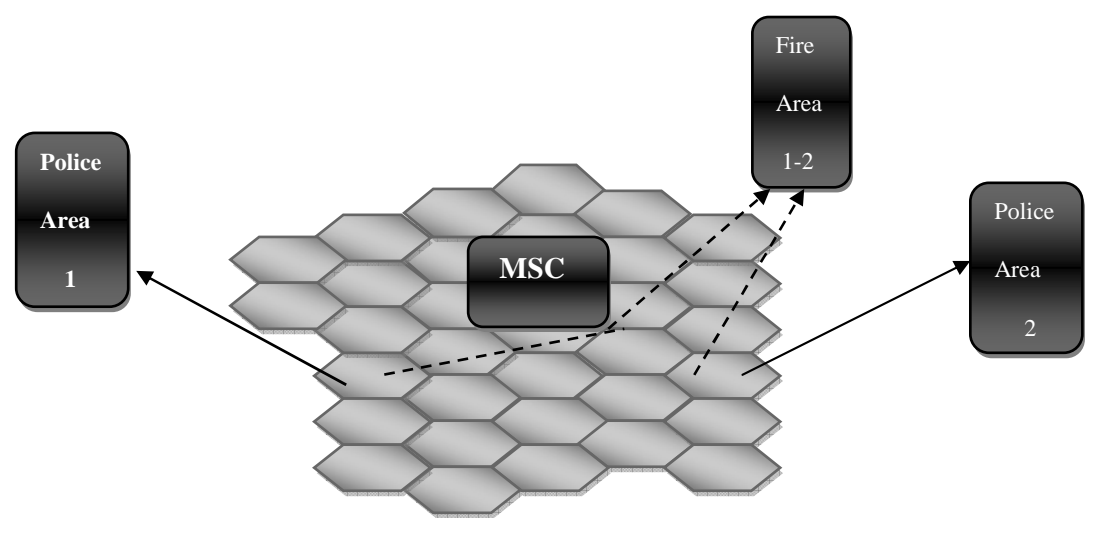

**Figure II-7 :Appels d'urgence** 

#### **2. Concept :**

 Plusieurs centres de secours avec un nombre fixe de reroutage de numéro sont définis dans un MSC.

 Quelques centres de secours peuvent être connectés à une zone géographique spécifique (une cellule ou une zone d'emplacement LA, ou le MSC entier, ou la zone voisine du MSC).

 Ceci est défini avec le nom du centre de secours et un index. Avec cet index on détermine l'origine de l'information géographique et le numéro de reroutage.

# **3. Avantage :**

Les avantages pour l'utilisateur sont :

- Des appels sont conduits au centre de secours le plus étroit.
- Des engagements légaux sont respectés.
- Plus flexible.

# **III- Introduction**

 Ce chapitre nous permet d'analyser un appel en utilisant les paramètres de la table d'analyse.

 Pour analyser un B-number on utilise sa propre table d'analyse (Table d'analyse du Bnumber) qui contient plusieurs paramètres bien spécifiques tel que la longueur du numéro, le compteur, la route etc... Et chacun de ces paramètres contient aussi une table bien spécifique.

# **III-1. Exemple d'une table d'analyse du B-number**

 Nous allons maintenant examiner plus en détail la table d'analyse du B- number. Pour illustrer le principe de l'analyse du B-number, on va utiliser un simple réseau.

Une étude d'un réseau simple est présentée ci-dessous :

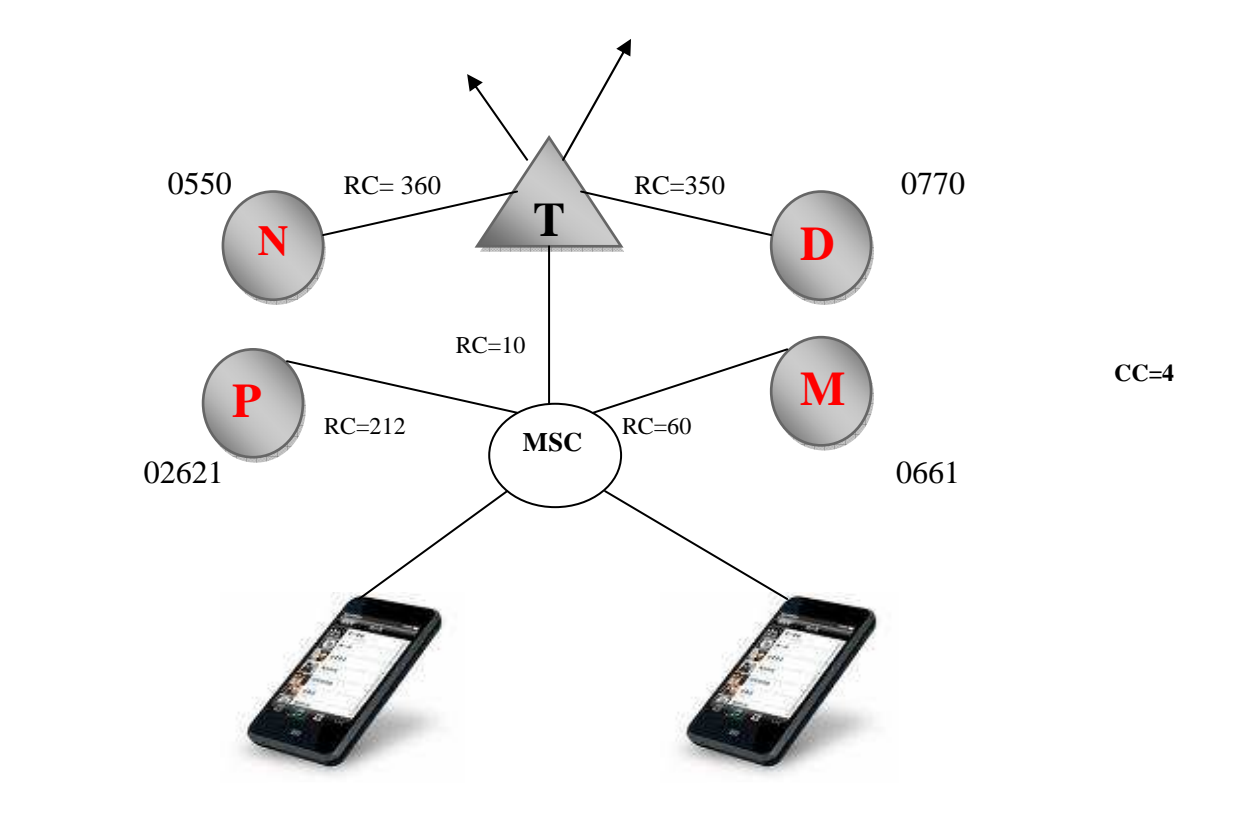

**Figure III-1 : Exemple d'un réseau simple.** 

 Comme on peut le constater, le centre MSC dispose de plusieurs lignes d'abonnés raccordés. Les appels internes sont facturés en fonction du  $CC = 4$ .

Le cas de routage 60 ( $RC = 60$ ), s'applique aux appels effectués de Mobilis vers Mobilis qui a un numéro de série commençant par 066XXX. RC = 212, s'applique aux appels emis vers le PSTN, avec un numéro de série commençant par 026XXX. Pour les operateurs Nedjema et Djezzy l'appel passe par le centre de transit T avec un RC=10, qui ensuite va dirriger les appels vers ces operateurs en suivant les RC indiqués sur la figureIII-1, RC=360, RC=350 respectivement.

# **III-1-1. Exemple des tables d'analyse de l'operateur Mobilis :**

Pour afficher les différentes tables d'analyse de l'operateur, on utilise la commande ANBSP.

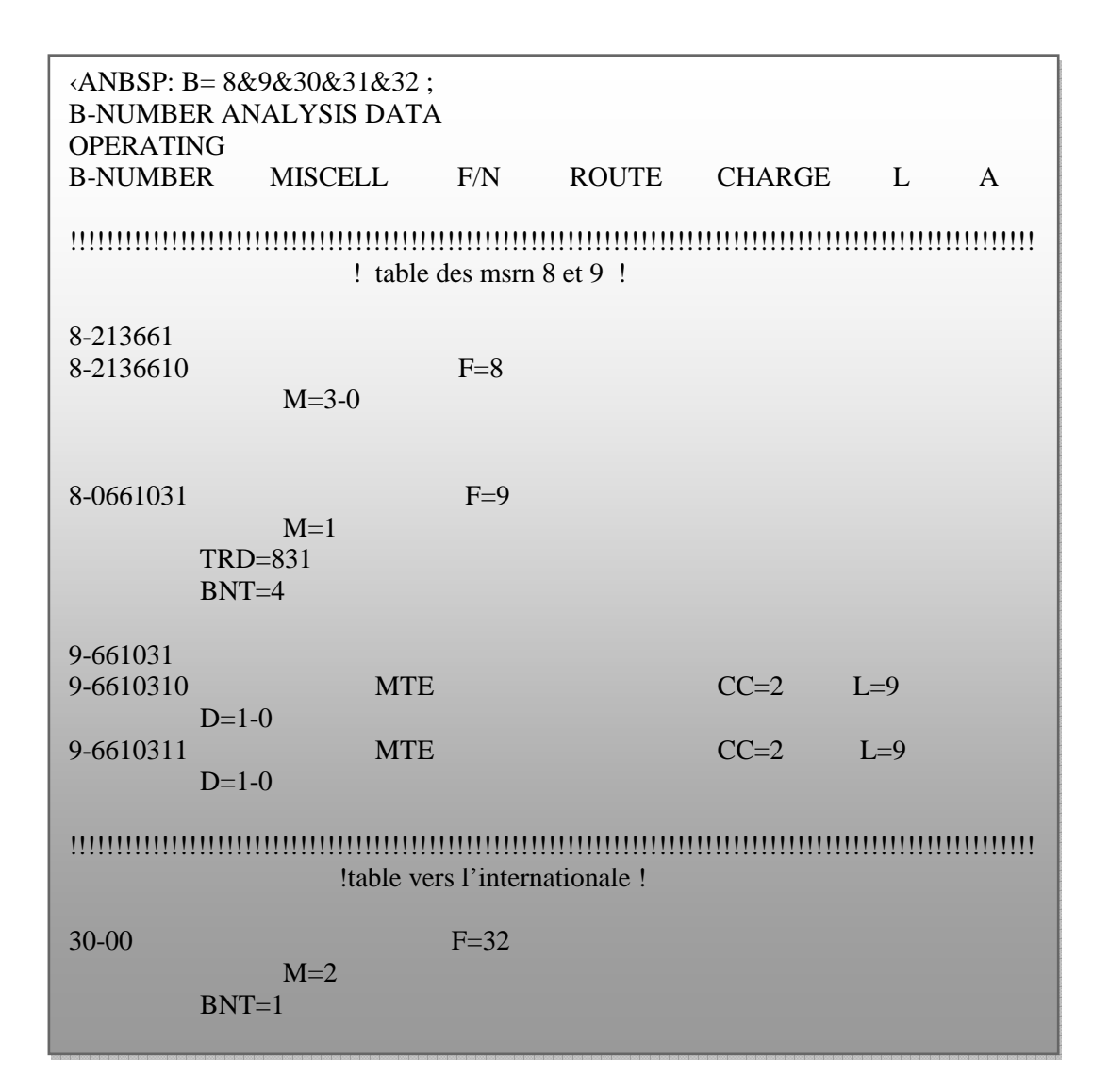

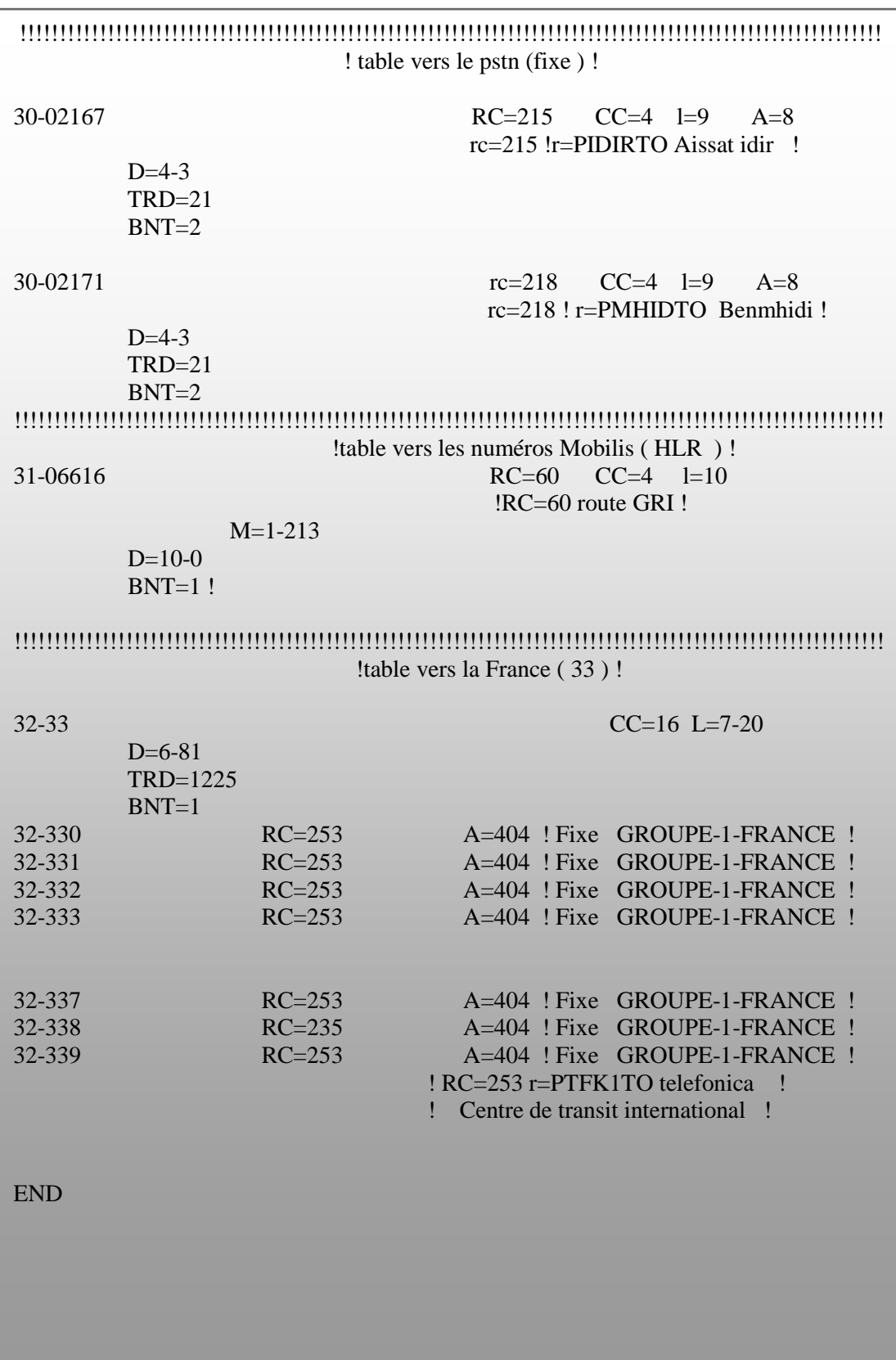

# **Figure III-2 : Table d'analyse du b-number.**

Chaque colonne de cette table est décrite ci-dessous:

#### **1- B-number :**

 Cette colonne contient deux éléments: l'origine et le B-number. Origine qui est le chiffre à gauche, est utilisée pour diviser l'ensemble de l'analyse du B- number en plusieurs parties. L'origine est soit affecté par la pré-analyse ou par l'abonné catégorie "OBA" (défini par la commande SUSCC). Pour les routes qui entrent, la commande EXRBC:  $R = ..., BO = xx$ ; peut être utilisé. Les B-numbers sont alors listés dans l'ordre numérique. Le nombre de chiffres inclus pour chaque groupe de nombres dépend du nombre de chiffres que l'administration veut analyser.

#### **2- MISCELL :**

Cette colonne contient les différents types de paramètres tels que les codes de destination, le nombre de modifications et les codes de destination du trafic. si plus d'une zone de code est défini dans l'échange, la colonne indique le code lié au numéro de série. Par le biais de différents paramètres, le tableau peut ordonner l'enregistrement de demander des informations à la prochaine partie de l'appel, par exemples: la classe de l'abonné A, A-number et l'information satellitaire.

#### **3- F / N :**

Cette colonne est utilisée pour faire des sauts dans la table d'analyse .Deux paramètres peuvent être utilisé ici: "F" pour le premier (FIRST) et "N" pour le prochain (NEXT).

**FIRST:** signifie que l'analyse est lancée à partir du premier chiffre dans l'origine déclaré après le paramètre

**NEXT:** signifie que l'analyse se poursuit avec le chiffre suivant déclaré dans l'origine.

#### **4- ROUTE :**

Cette colonne contient des références de cas de routage, RC, et mettant fin au trafic, MTE.

#### **5- CHARGE :**

la colonne donne les références de cas de charge

#### **6- L: La longueur du numéro :**

Cette colonne indique la longueur de la B-number. si la longueur en inconnu, les valeurs minimale et maximale de la longueur du numéro est précisés (min-max, 9-15).

#### **7- A: compteur :**

Pour les références à l'interconnexion de cas de charge.

#### **III-1-2. Le principe de base de l'analyse du B-number :**

 Un abonné A veut effectuer un appel vers un abonné B avec le numéro 0661233319. L'abonné compose le chiffre "0". Ce dernier est reçu et transmis dans le logiciel pour le registre (SDC).

Le chiffre "0" est stocké dans le registre et il est ensuite transmis au bloc de fonction DA où la table d'analyse du B-number est située.

 La table d'analyse du B-number possède différentes branches, indiqués par l'origine de l'analyse du B-number (OBA). La branche par défaut est 0, mais OBA peut avoir d'autres valeurs à la suite de la pré analyse du B-number. Les informations sur la longueur du numéro sont stockées dans le registre pour indiquer le nombre de chiffres prévus.

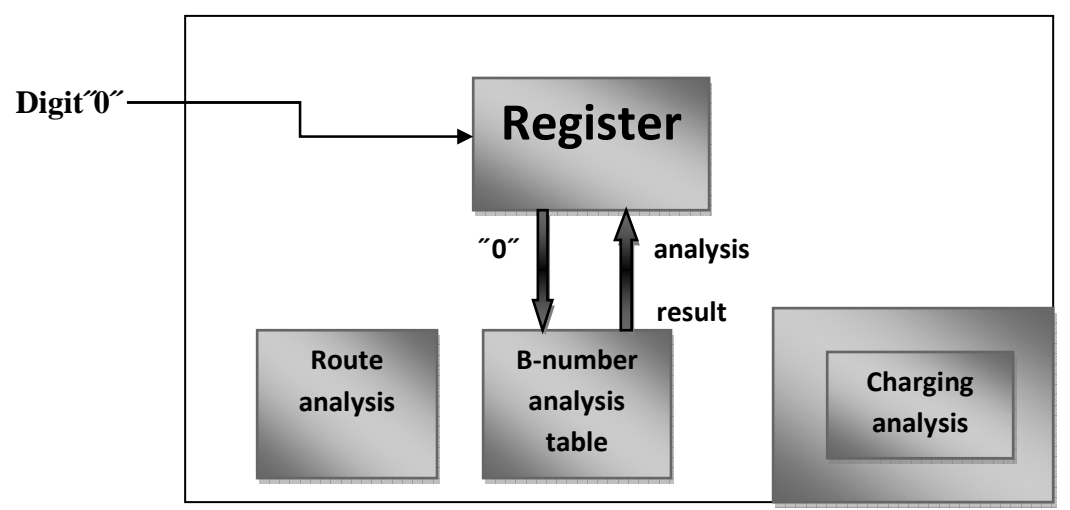

# Traffic Control Subsystem (TCS)

# **FIGURE III-3 : Analyse du premier chiffre composé par un abonné.**

 Les informations indiquant le cas de charge sont immédiatement envoyées au soussystème de tarification (Charging subsystem CHS) en vue de l'analyse de la tarification.

La figure III montre comment le chiffre 0 est analysé dans le système.

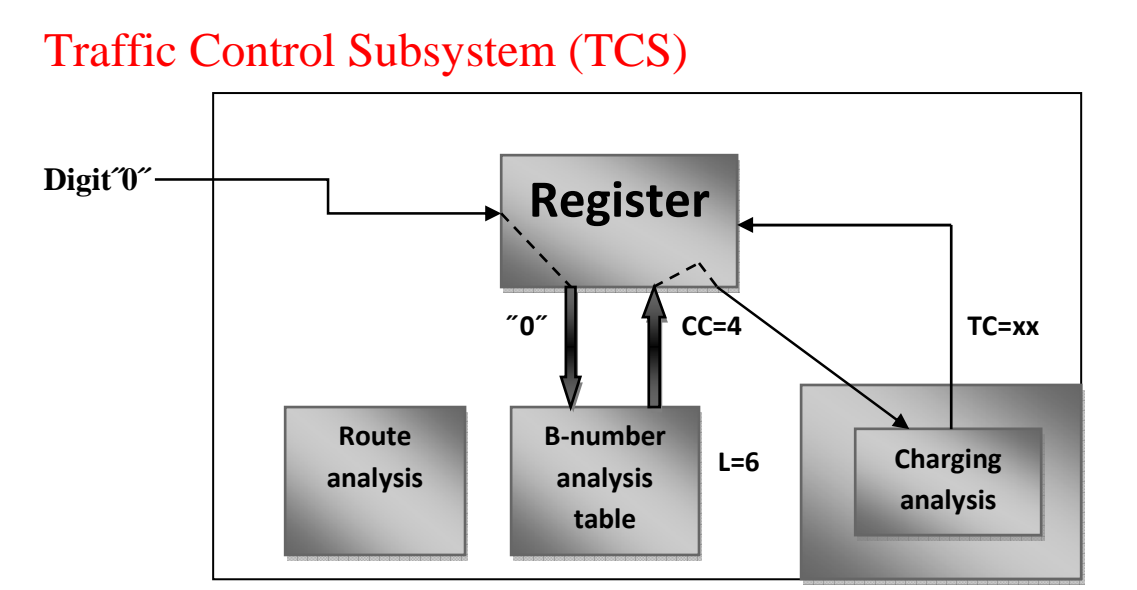

 **Figure III-4: Analyse de la tarification.** 

 Peu après, l'abonné compose le deuxième chiffre, chiffre « 6 ». Le chiffre est envoyé à la mémoire, dans ce cas le chiffre 6 indique à quel échange l'appel est dirigé.

 En regardant la ligne 31-06 dans la table d'analyse du B-number nous pouvons trouver un cas de routage, RC=60.

 Le résultat de l'analyse et le cas de routage sont renvoyés au registre. Qui va ensuite l'envoyer au bloc RA pour l'analyse de la route.

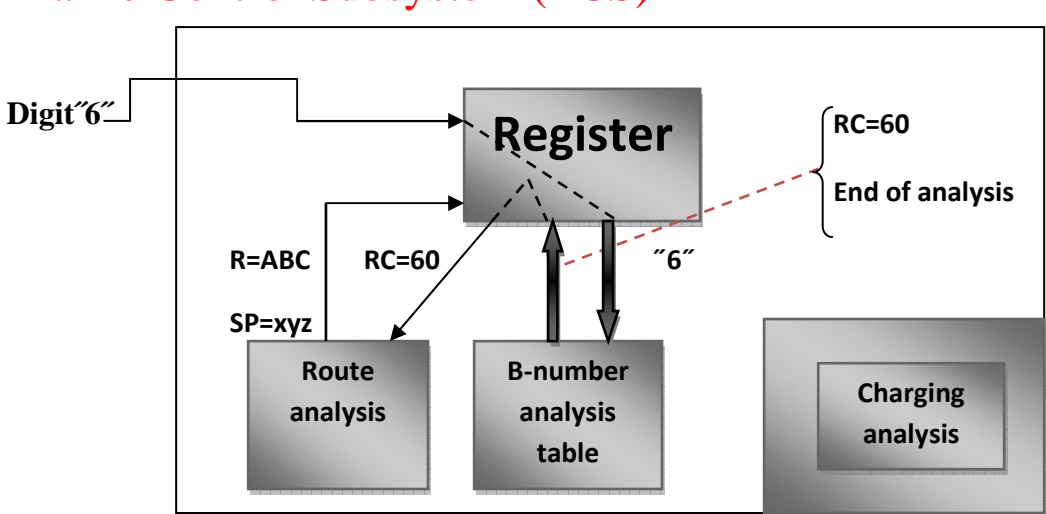

# Traffic Control Subsystem (TCS)

**Figure III-5: Analyse du second chiffre composé par l'abonné.** 

 Comme le montre la table d'analyse du B-number, les résultats de l'analyse obtenus sont restreints. Le bloc DA l'indique sur le registre en tapant fin de l'analyse comme un dernier résultat. Ce qui implique que les chiffres restant composés par l'abonné ne seront pas analysés. Ils devront cependant être stockés dans le registre. Les prochaines mesures à prendre par le registre sont déterminées par les données de l'envoi du programme.

À ce stade, les informations suivantes sont stockées dans le registre:

La longueur du numéro : 10 chiffres.

La classe du tarif.

L'identité de la route sortante.

L'envoi du programme.

Les chiffres du B-number : 0 et6.

### **III-1-3. Paramètres de la table d'analyse :**

 Les services abonnés ont souvent recours à des procédures que l'abonné doit composer dans le but d'activer, désactiver et d'utiliser le service.

Exemples de procédure d'abonné sont : l'activation du renvoi d'appel (\* 21 \* N # B-No #) ou l'activation pour ne pas déranger (# 26 #) etc...

 Ces chiffres et codes (\* et #) sont composés par l'abonné et analysés comme de simples chiffres. Les deux codes \* et # sont représentés dans la table d'analyse comme suit:

#### \* par **# 11**

#### # par **# 12**

 Cela signifie que les chiffres \*51# seront écrits dans la table d'analyse comme suite # 1151 # 12.

 Un autre paramètre qui est assez commun est le paramètre M que l'on peut trouver dans la colonne MISCELL. Le paramètre M est utilisé pour modifier le B-number, et il est composé d'un ou de deux sous-paramètres. Les deux exemples suivants illustrent l'utilisation de ces paramètres:

M3: Trois chiffres sont supprimés du B-number.

M3-066: Trois chiffres sont supprimés du B-number, et seront remplacés par 066.

Si M0-066 est utilisé il y'aura aucune suppression, seulement ajout de 066.

Voici quelque autres paramètres définis suite à l'étude de la commande **ANBSI** :

**DT: Dialing Tone** (tonalité) : Ce paramètre peut être utilisé si un deuxième appel est voulu.

**NE: Number Ended (**le nombre final) : Exemple, la touche # sur le téléphone est utilisé pour indiquer la fin d'une procédure. Dans la table d'analyse du B-number, le paramètre NE est utilisé pour indiquer que le numéro complet a été reçu.

**TN:** Table test number.

**TRD :(Traffic Destination code)** le code des statistiques du trafic : Ce paramètre est utilisé pour l'enregistrement des statistiques du trafic.

# **III-1-4. Les zones opérationnelles et non opérationnelles :**

 Lors de l'introduction des changements dans la table d'analyse du B-number deux domaines doivent être utilisés : **OPERATING ET NON-OPERATING (table d'opération et de non opération)**. Le principe est similaire pour les zones OP et NOP, utilisées pour le cas de routage.

 Un RC peut être autorisé dans la zone NOP, un autre RC à un moment peut être activé et un autre peut être désactivé. La même chose s'applique au cas de charge et les classes tarifaires. Lorsque l'on travaille avec la table d'analyse du B-number, la table entière doit être considérée comme une unité. Cela signifie que la table entière est activée ou désactivée. La figure ci-dessous montre le principe :

**OP** NOP  **La zone NOP est effacée par la commande ANBZI le contenu de la OP est copié dans la NOP par la commande ANBCI Nouvelles données spécifiées dans la NOP par la commande ANBSI Activation des nouvelles données par la commande ANBAI La possibilité de revenir aux anciennes données par la commande ANBAR B-number 0-0 0-1 … … B-number 0-0 0-1 … … B-number 0-0 0-1 … … B-number 0-0 0-1 … … B-number 0-0 0-1 … … B-number 0-0 0-1 … … B-number 0-0 0-04 0-05 0-06 0-1 B-number 0-0 0-1 … … B-number 0-0 0-04 0-05 0-06 0-1**

# **Figure III-6 : Les zones opération et non opération.**

# **III-1-5. Description des commandes :**

#### **ANBZI**

La commande est utilisée pour effacer la zone NOP.

#### **ANBCI**

La commande copie l'ensemble de la table d'analyse du B-number à partir de l'analyse de la zone OP. Cela signifie que l'opérateur peut "modifier" le tableau existant dans le domaine NOP par le biais des commandes

#### **ANBSI**

Cette commande est utilisée pour introduire de nouvelles données dans le domaine NOP de la table

#### **ANBSE**

La commande est utilisée pour effacer les données de la zone de NOP.

#### **ANBAI**

La commande ANBAI transfert les données existantes dans la OP vers la NOP et elle est protégée en écriture pendant 24 heures (période de protection).

#### **ANBAR**

Si les données sont erronées, une seule commande doit être saisie à l'ancienne table d'analyse. Après un changement de ANBSI et / ou ANBSE, le tableau peut être activé avec ANBAI.

#### **ANBLI**

La commande peut être utilisée pour enlever la protection sur la zone de NOP. La commande ne doit pas être utilisé dans les cas comme le "back-up" de la table d'analyse parce qu'elle pourra être détruite.

#### **ANBSP**

La commande affiche le NOP ou le OP de la table. Pour un véritable échange, la table peut être très large (peut dépasser 25 pages).

#### **Exemples:**

ANBSP: B = ALL; afficher le tableau

ANBSP: B = 0; afficher a partir de l'origine zéro

ANBSP:  $B = 20$ ,  $RC = ALL$ ; afficher dans la table 20 du B-number tous les cas de routages

ANBSP:  $B = ALL$ ,  $CC = ALL$ ; afficher toutes les séries du B-number avec tous les cas de charge dans toutes les origines.

ANBSP: B = ALL,MTE; afficher toute les séries de numéros de toute les origines qui ont mis fin à l'appel.

ANBSP: B = ALL,COMP; affiche les différences entre les zones OP et NOP.

# **III-2. Analyse de la route :**

# **III-2-1. Introduction :**

 L'analyse de la route est utilisée pour sélectionner l'itinéraire à emprunter pour une destination spécifique. Le cas de routage, qui est obtenu à partir de l'analyse du B-number, corresponds à une destination bien précise. Le parcours de l'analyse indique la route à utiliser pour la destination spécifiée.

# **III-2-2. Analyse en général :**

La contribution de l'analyse des tableaux sont principalement de trois types:

- Les données externes telles que les chiffres du B-number et du A-number.
- Les donnés internes tel que la catégorie de l'abonné et les donnés de l'itinéraire.
- Résultat de l'analyse d'autres tableaux, par exemple, le cas de routage.

 La figure ci-dessous montre le principe de l'analyse faite à l'intérieur du système AXE.

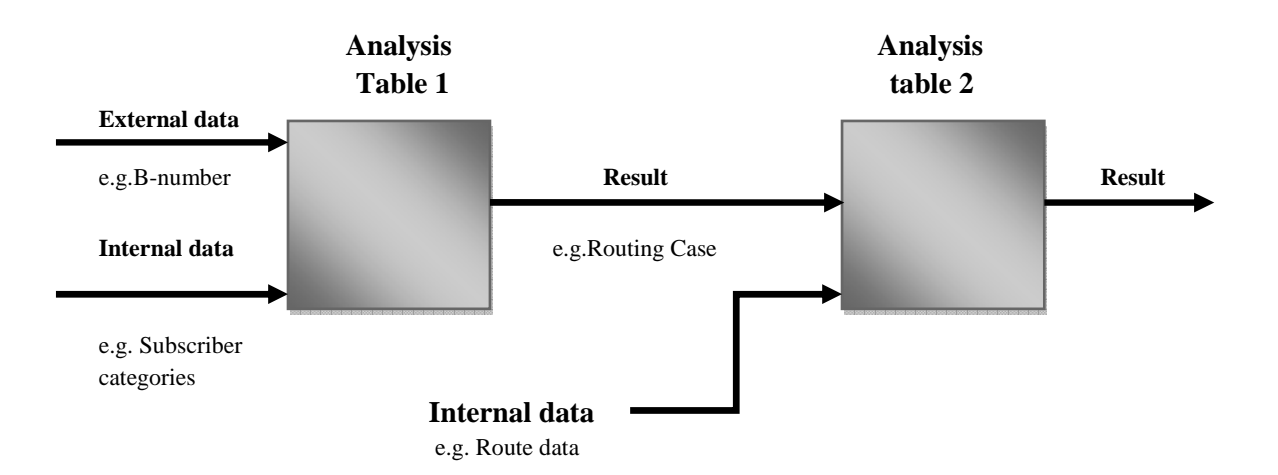

# **Figure III-7 : Le principe général de l'analyse du trafic.**

# **II-2-3. Les principes de base de l'analyse de la route :**

Le parcours de l'analyse dans le système AXE est mis en œuvre dans le logiciel du CP dans un bloc de fonction RA (Analyse de la Route). Le bloc RE, interagit avec le bloc RA comme décrit ci-dessous

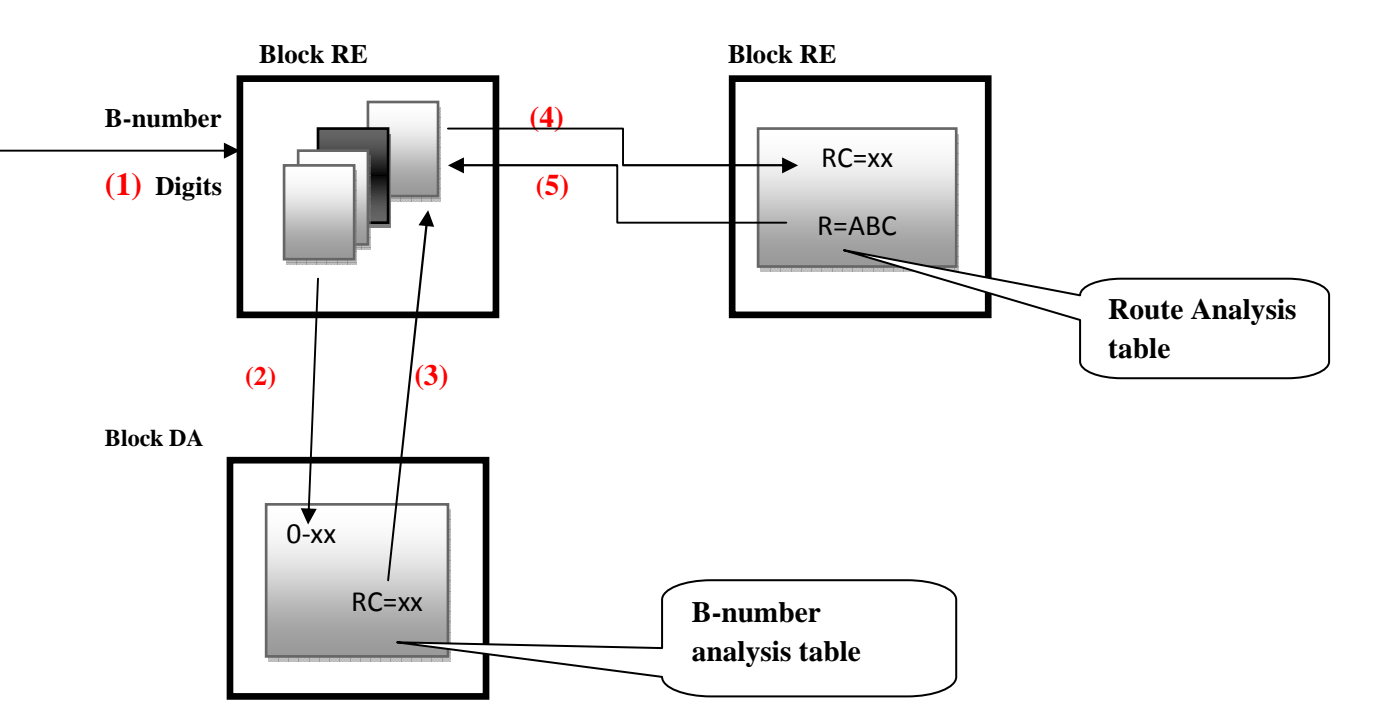

#### **Figure II-8 : Interaction entre l'analyse du chiffre et l'analyse de la route.**

 Les différentes étapes montrées dans la figure sont brièvement expliquées ci-dessous : **(1)** le B-number est envoyé dans le registre à partir d'autres blocs dans le système. **(2)** Les chiffres sont envoyés pour l'analyse dans le bloc DA

**(3)** Dans certains cas, le résultat de la table d'analyse du B-number est un cas de routage, RC. Le nombre RC est renvoyé à ce registre qui stocke les informations dans un autre réservé à enregistrer l'appel.

**(4)** Les cas de routage sont envoyés au bloque RA où la table d'analyse de l'itinéraire indique le chemin à utiliser pour l'appel.

**(5)** L'identité de l'itinéraire indiqué dans l'analyse est renvoyée à ce registre.

 L'analyse de la route parcourue dans le bloc RA se présente sous la forme d'un tableau qui peut être affiché par le biais de la commande ANRSP

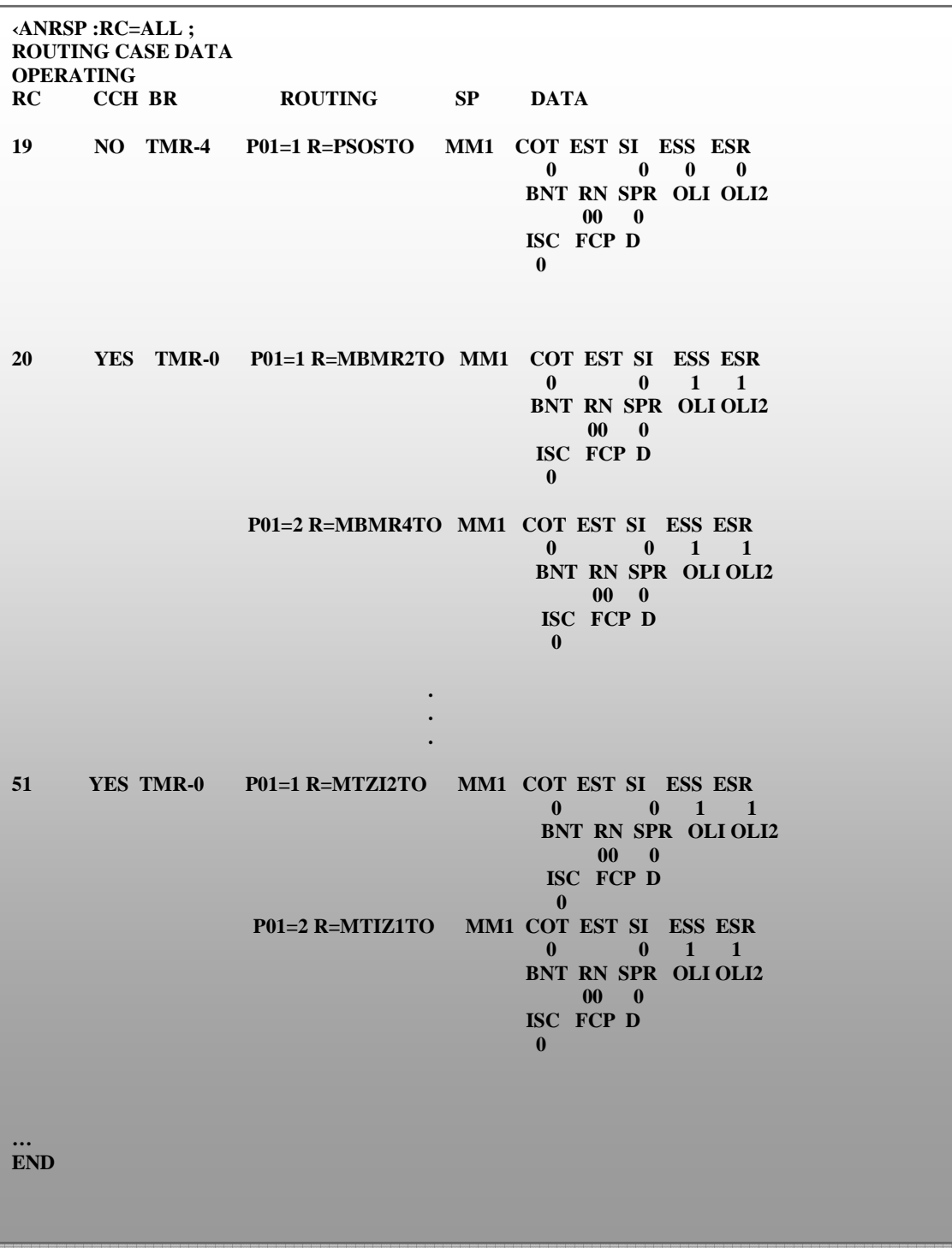

# **Figure II-9 : Les différents cas de routage.**

Les plus importantes colonnes d'affichage sont brièvement expliquées ci-dessous :

 **1- RC:** cas de routage : Cette colonne est utilisée pour indiquer le numéro de la route. Le RC

sera le numéro de position d'entrée à la table.

 **2- CCH:** vérifier la compatibilité

 Si OUI est saisi, la compatibilité entre l'itinéraire sélectionné et la demande de services sont comparée .

 **3- BR:** branching : Les cas de routage peuvent donner des résultats différents en fonction des différents paramètres d'entrée (par exemple, la classe de l'abonné).

 **4- Routing:** Sous cette rubrique, les différentes alternatives de routage sont répertoriées. Si un RC a plusieurs "lignes", cela signifie qu'il va plus d'une alternative pour les cas de routage. Chaque RC peut avoir jusqu'à 25 programmes de routage désigné par P01 jusqu'à P25. Au sein de chaque programme de routage, il y'a 8 alternatives désignées comme suit : (P01 = 1, P01 = 2, P01 = 8). R = ... Le paramètre indique le nom de la route pour une alternative donnée. Ce nom est spécifié en utilisant la commande EXROI.

 **5- SP:** Envoi du programme : Cette information est utilisée pour indiquer quand est ce qu'un numéro sortant est à saisir.

Les autres colonnes sont utilisées pour des cas particuliers et pour les échanges internationaux (par exemple, le traitement de l'écho).

# • **L'envoi du programme :**

 La colonne SP représenté dans la figure indique que différentes actions doivent être prises pour la saisie d'un circuit sortant et pour une transmission de chiffres. L'envoi du programme est constitué de 3 parties dont le sens est expliqué dans la figure qui suit :

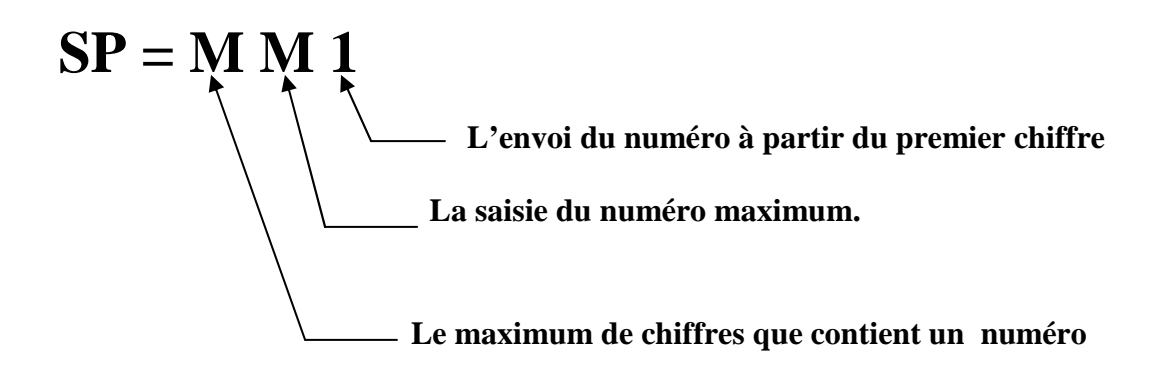

# **III-3. Analyse de la fin de sélection (End of Selection) :**

#### **III-3-1. Introduction :**

 La fin de la sélection (EOS), indique que l'abonné B est identifié ; La table d'analyse de l'EOS spécifie les actions à prendre dans le cas d'une congestion d'appel, erreurs technique et différents évènements durant un appel.

### **III-3-2. Les codes de la fin de sélection :(End Of Selection codes) :**

 Pour identifier tous les évènements dans le système, ce denier utilise des nombres uniques appelés : End-Of-Sélection codes (EOS codes), quand une fonction détecte un évènement anormal (exemple : faute technique) les codes EOS sont générés et envoyés par un signal au bloc RE qui est responsable de toutes les actions prises durant l'établissement de l'appel. Le registre transmet les codes EOS via un autre signal pour le bloque RA, où se trouve la table d'analyse de ces codes

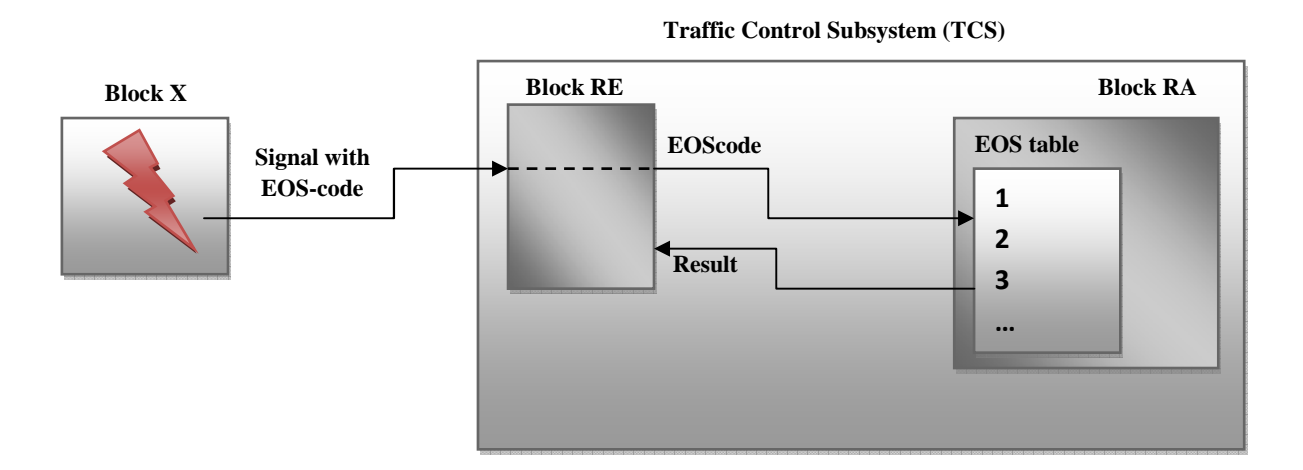

# **Figure III-10: Gestion des codes d'End Of Selection.**

#### **1. Les commandes :**

 L'analyse de l'EOS est divisée en une zone OP et NOP. Le principe est le même que pour l'analyse du B-number ou l'analyse de l'itinérance. Les commandes pour le changement et l'insertion de données pour la table d'analyse des EOS sont les suivantes :

**ANESI :** Spécifie de nouvelles données pour un code ES bien déterminé.

**ANESE :** Supprime les données de la table pour le code spécifié ES

**ANESP :** Afficher l'intégralité ou une partie de la table

**ANEPI :** Engager une procédure

**ANEPE :**Met fin à une procédure

**ANEAI :** Active les données dans le domaine NOP

**ANEAR :** Retour à des données anciennes d'un EOS changé, la commande fonctionne seulement dans un délai de 24 heures, Passé ce délai, les données dans la zone NOP seront effacées.

#### **2. Les annoncements :**

 L'ESS, est le sous-système qui contient les fonctions pour gérer les annoncements. Dans un réseau moderne, il est essentiel d'avoir des messages oraux au lieu des tons. L'extension du sous-système de commutation (ESS) se compose de trois unités fonctionnelles :

- **a. Multi junctor (MJ) :** qui fournit plusieurs services tels que la mise en attente d'un appel.
- **b. Mass Announcement (MA) « les annoncements » et Broadcas (BC« emission » :**dont l'objectif principal est de diffuser des messages à un grand nombre d'abonnés.
- **c. Announcement System (ANS) :** Les annoncements proviennent d'une **machine parlante** dont le rôle est de diffuser le même message à un grand nombre d'abonné

#### **III-4. Taxation d'un appel :**

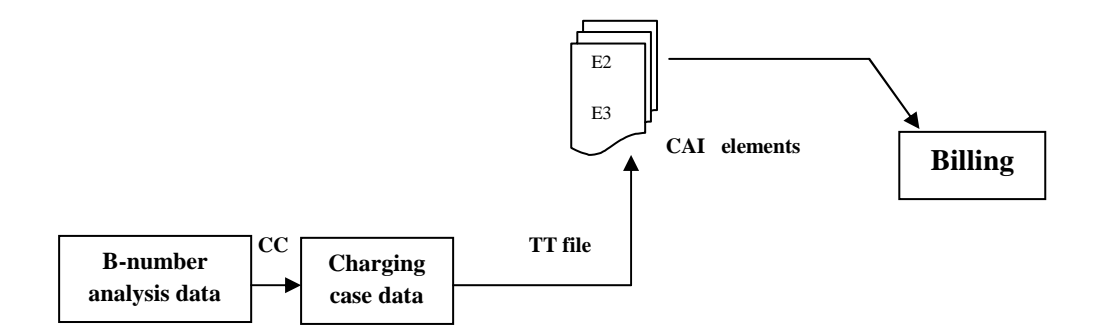

# **Figure III-11 : les différentes phases de l'analyse de la taxation d'un appel.**

La taxation de l'appel se fait comme suite :

#### **III-4-1. Cas du post payed :**

 Dans l'analyse du B-number un cas de charge est specifié CC=4 qui est configuré par l'opérateur dans le but de génere un TT file (fichier tickets), qui sont enregistrés dans le beeling qui se charge de la taxation et de la facturation des des appels.

#### **III-4-1. Cas du post payed :**

La taxation se fait à temps réel par l'IN.

 Le tarif selon lequel un appel est chargé, dépend des configurations de la gestion du réseau utilisé. Par exemple, une gestion peut vouloir charger un appel pendant des heures de travail différemment d'un appel pendant des soirées ou des week-ends. Également les communications longues distance ou les appels qui exigent des services.

# **I- Introduction :**

 Ce chapitre nous permet d'illustrer les différentes étapes utilisées dans la configuration d'un nouveau numéro.

 Dans ce cas pratique un **provider X** demande à l'opérateur **MOBILIS** de lui fournir un nouveau short number, la liaison entre les deux parties se fait via un lien physique appelé **E1**. Avant la création de ce nouveau numéro, l'opérateur doit d'abord vérifier l' paramètres tels que : la route, les device, etc... par la suite il va lancer la programmation. , la liaison entre les deux parties se fait via un lien physique ap<br>e nouveau numéro, l'opérateur doit d'abord vérifier l'existence de<br>a route, les device, etc… par la suite il va lancer la programmation l'existence de certains

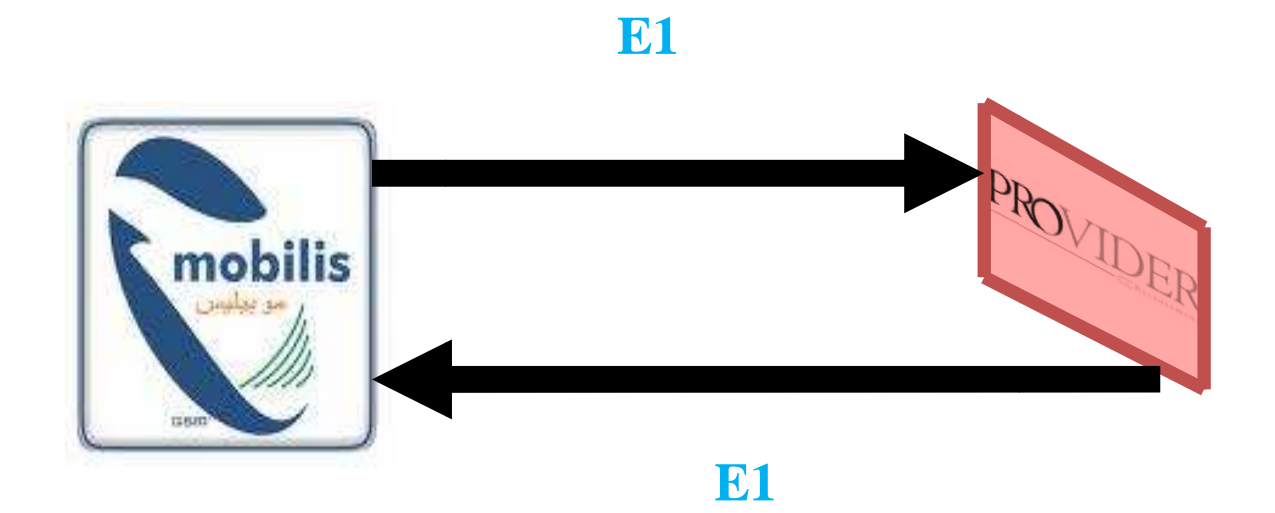

# **Figure IV : Liaison entre l' l'opérateur et le provider.**

# **IV-1. Programmation Programmation :**

#### !!!!!!!!!!!!!! **Affichage de la table existante en utilisant la commande ANBSP** . !!!!!!!!!!!!

Cette procédure nous fournit tous les numéros existant pour pouvoir en créer un nouveau.

 $\langle$ anbsp:b=30-09; B-NUMBER ANALYSIS DATA OPERATING AREA B-NUMBER MISCELL F/N ROUTE CHARGE L A 30-0 30-09 30-096 30-0961 30-09619 30-096190 30-0961900 RC=211 CC=4 L=10 A=90 NUMBER<br>-0<br>-09<br>-0961<br>-09619<br>-096190<br>-0961900

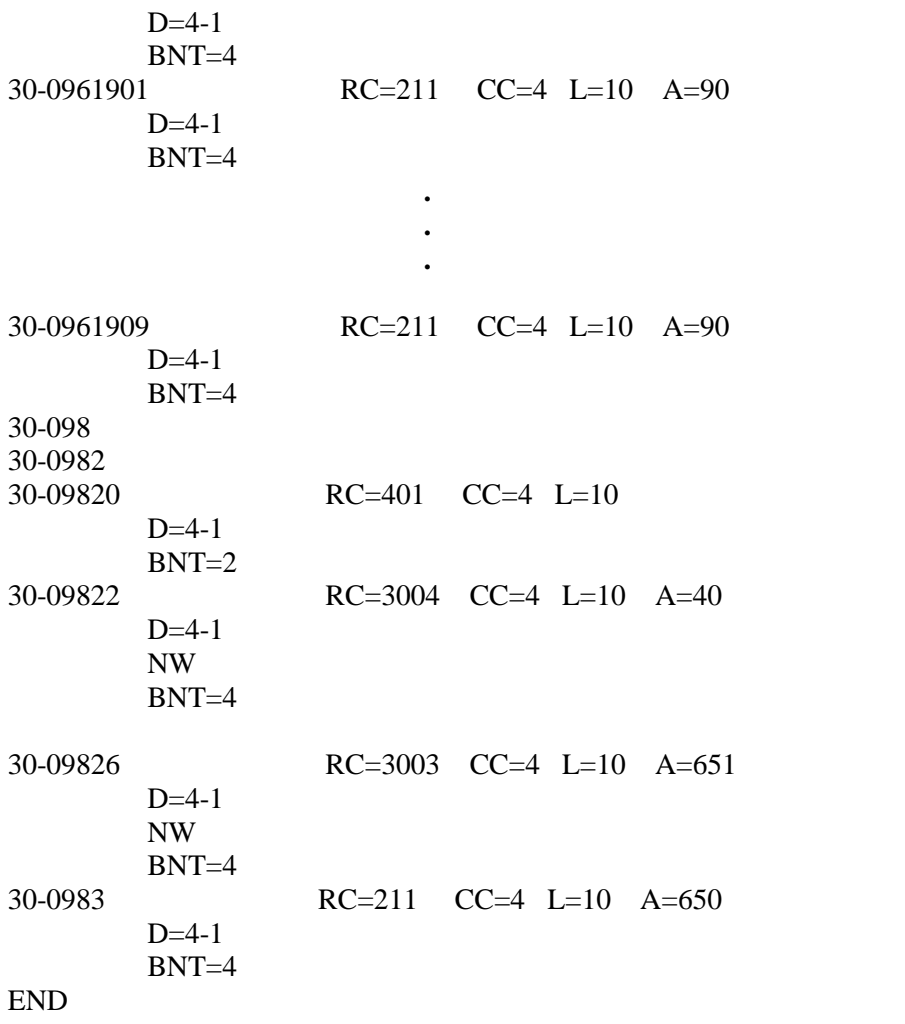

!!!!!!!!!!!!!!!!!!!!!!!!!!!!!!!!!!!!!!!!!!!!!!!!!!!!!!!!!!!!!!!!!!!!!!!!!!!!!!!!!!!!!!!!!!!!!!!!!!!!!!!!

#### !!!!!!!!!!!**Affichage de la table des RC existants en utilisant la commande ANRSP.** !!!!!!!!!!

Cette procédure nous fournit tous les RC existant pour pouvoir en créer un nouveau. <anrsp:rc=all; ROUTING CASE DATA OPERATING AREA<br>RC CCH BR ROUTING RC CCH BR ROUTING SP DATA 1 NO P01=1 R=TCIAR MM1 COT EST SI ESS ESR  $0 \t 0 \t 0$  0 0 BNT RN SPR OLI OLI2 00 0 ISC FCP D 0 12 YES TMR-0 &-3 &-4 P01=1 R=MSCACDO MM1 COT EST SI ESS ESR  $0 \t 0 \t 0$  BNT RN SPR OLI OLI2 00 0 ISC FCP D 0 TMR-1

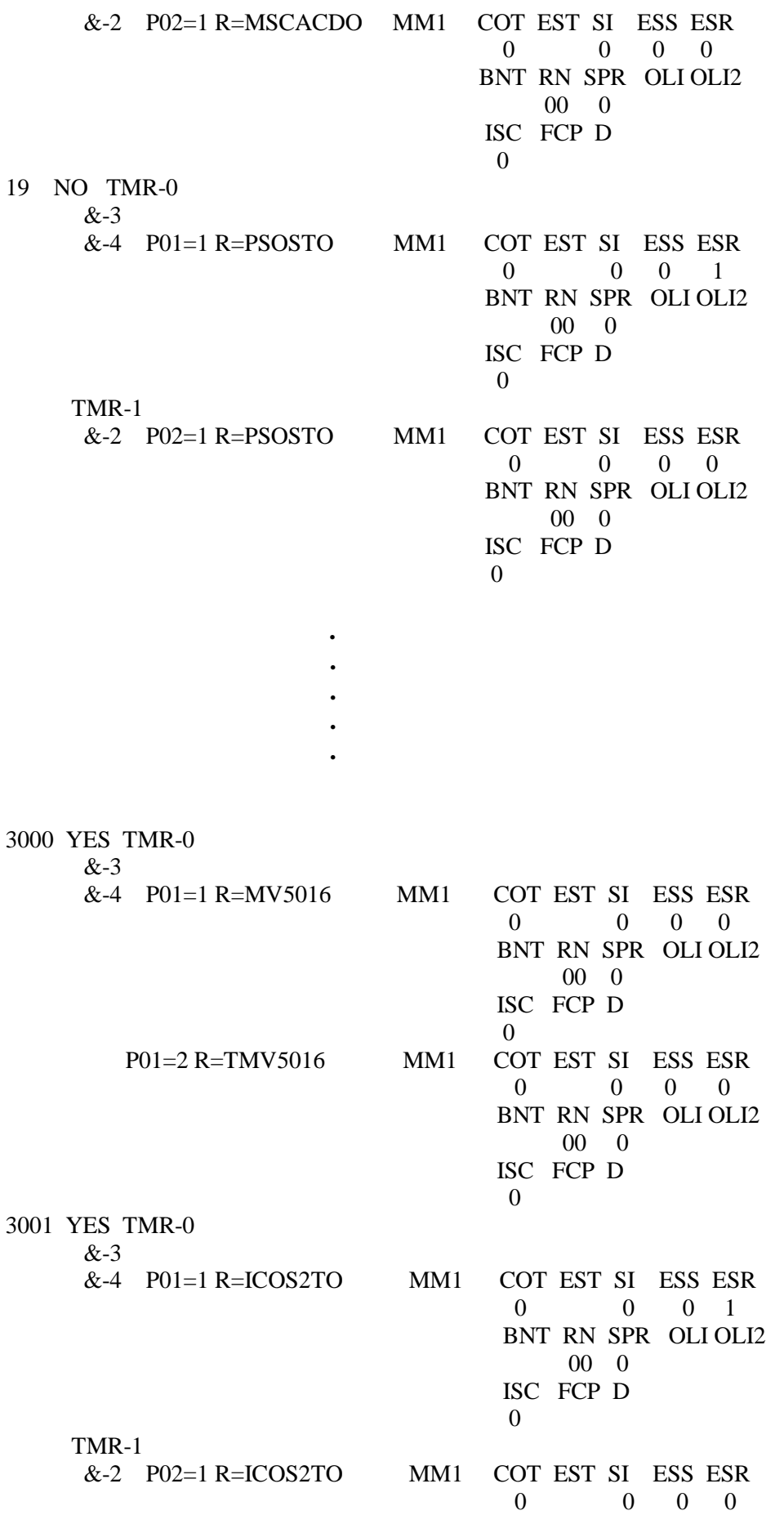

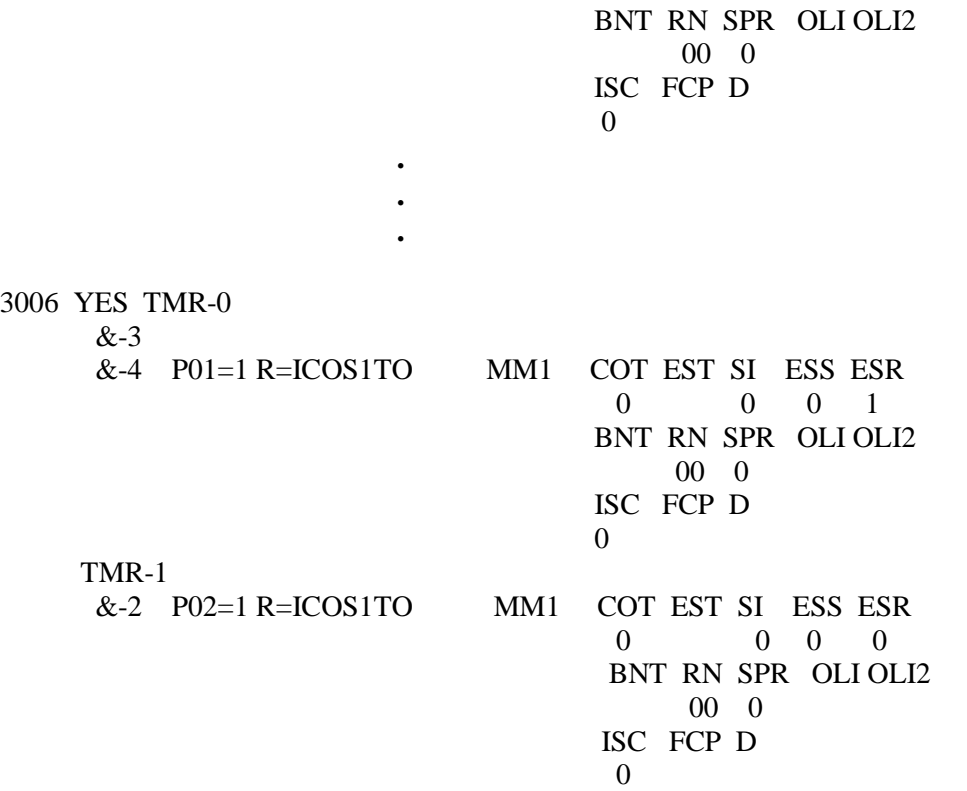

END !!!!!!!!!!!!!!!!!!!!!!!!!!!!!!!!!!!!!!!!!!!!!!!!!!!!!!!!!!!!!!!!!!!!!!!!!!!!!!!!!!!!!!!!!!!!!!!!!!!!!!!!!!!!!!!!!!!!

!!!!!!!!!!!**Affichage des paramètres de la route mtiz1to**.!!!!!!!!!!!!!!

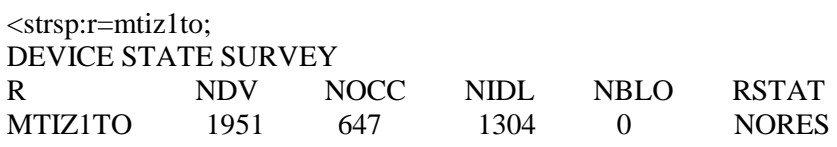

#### END

!!!!!!!!!!!!!!!!!!!!!!!!!!!!!!!!!!!!!!!!!!!!!!!!!!!!!!!!!!!!!!!!!!!!!!!!!!!!!!!!!!!!!!!!!!!!!!!!!!!!!!!!!!!!!!!!!!!!!

!!!!!!!!!!!**Configuration du point de signalisation (SP), via la commande c7spp**!!!!!!!!!.

 $<$ c7spp:sp=3-146; CCITT7 SIGNALLING POINT DATA

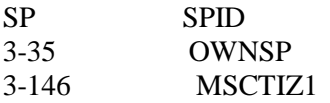

END

!!!!!!!!!!!!!!!!!!!!!!!!!!!!!!!!!!!!!!!!!!!!!!!!!!!!!!!!!!!!!!!!!!!!!!!!!!!!!!!!!!!!!!!!!!!!!!!!!!!!!!!!!!!!!!!!!!!!!

#### !!!!!!!!!!!!**Création de la route tes2to&tes2ti**.!!!!!!!!!!!!!

 EXROI:R=TES2TO&TES2TI,DETY=UPD1,SP=3-146,SI=ISUP4,FNC=3;  $\lt$ ; EXECUTED

#### !!!!!!!!!!!!!!!!!!!!!!!!!!!!!!!!!!!!!!!!!!!!!!!!!!!!!!!!!!!!!!!!!!!!!!!!!!!!!!!!!!!!!!!!!!!!!!!!!!!!!!!!!!!!!!!!!!!!!

#### !!!!!!!!!!!!!!!**verifier le status de la route**.!!!!!!!!!!!!!!!!!!

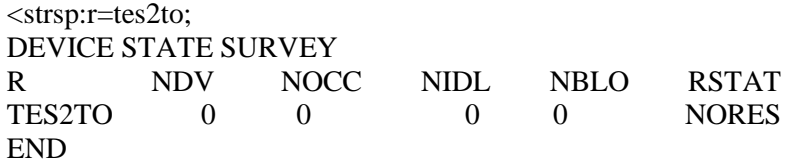

!!!!!!!!!!!!!!!**Initialiser des devices associés à la route TES2TO&TES2TI** !!!!!!!!!!!!!!!!!!!

EXDRI:DEV=UPD1-50595,R=TES2TO&TES2TI,MISC1=131;

**EXECUTED** 

EXDRI:DEV=UPD1-50596,R=TES2TO&TES2TI,MISC1=132;

EXECUTED

!!!!!!!!!!!!!!!!!!!**Activer les devices**.!!!!!!!!!!!!!!!!!!!!

EXDAI:DEV=UPD1-50595&-50596;

**EXECUTED** 

#### !!!!!!!!!!!!!!!**Vérification de l'état des devices associés à la route**!!!!!!!!!!!!!!

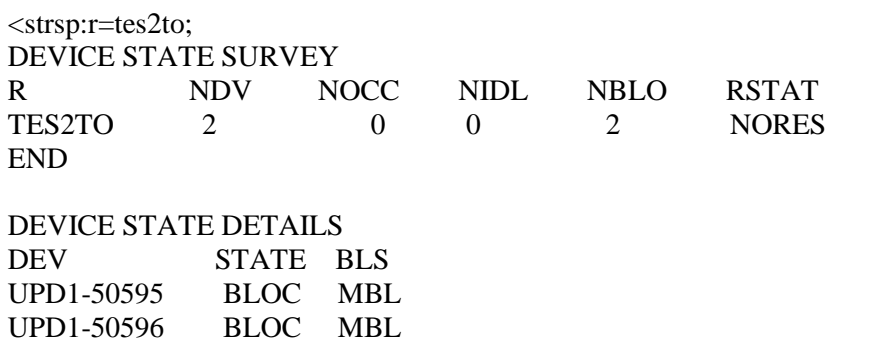

#### END

!!!!!!!!!!!!!!!!!!!!!!!!!!!!!!!!!!!!!!!!!!!!!!!!!!!!!!!!!!!!!!!!!!!!!!!!!!!!!!!!!!!!!!!!!!!!!!!!!!!!!!!!!!

#### !!!!!!!!!!!!!**Activer un cas de routage RC=3007**.!!!!!!!!!!!!

#### ANRAI:RC=3007;

**EXECUTED** 

#### !!!!!!!!!!!!**Afficher les paramètres de RC=3007**.!!!!!!!!!!!

 $\langle$ anrsp:rc=3007; ROUTING CASE DATA OPERATING AREA RC CCH BR ROUTING SP DATA

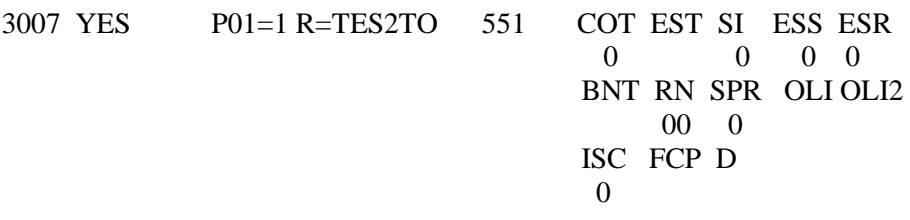

END

#### !!!!!!!!!!!!!!!!!!!!!**Initialisation et activation d'un cas de charge**. !!!!!!!!!!!!!!!!!!!

CHASI: CC=4, CD=4, NP, OTI=oti, ITI= iti; CHAAI: CC=4;

#### !!!!!!!!!!!**creaction d'un compteur** !!!!!!!!!!!!

aclci; accsi:oac=116,pm=S; accsi:oac=117,pm=S; aclai;

#### !!!!!!!!!!!!!!!!!!!!!!!!!!!!!!!

adpni:a=49 ,aid="teste depart"; adbpi:ba=or-0; adbsi:r=pmusto,nba=oac-116; adbsi:r=ptizto,nba=oac-117; adbpe; adpne; adaai:a=49;

#### !!!!!!!!!!!!!!!!!!!!!!!!!!!!!!!!!!!!!!!!!!!!!!!!!

adadp:a=49; ACCOUNTING CASE DATA OPERATING

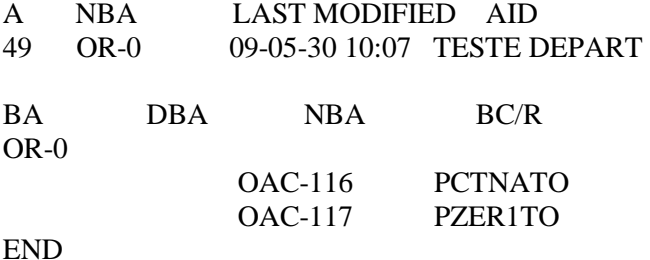

END

#### !!!!!!!!!!!!!!!!!!!!!!!!!!!!!!!!!!!!!!!!!!!!!!!!!!!!!!!!!!!!!!!!!!!!!!!!!!!!!!!!!!!!!!!!!!!!!!!!!!!!!!!!!!!!!!!!!!!!!

#### !!!!!!!!!!!**Initialisation et activation du short number**.!!!!!!!!!!!!!!!

 $\langle$ anbsi:b=30-09840,rc=3007,l=5,bnt=2; !initialisation!

EXECUTED <anbai; !activation! EXECUTED !!!!!!!!!!!!!!**Affichage de la nouvelle table**.!!!!!!!!!!!!!  $\langle$ anbsp:b=30-09; B-NUMBER ANALYSIS DATA OPERATING AREA<br>B-NUMBER M MISCELL F/N ROUTE CHARGE L A 30-0 30-09 30-096 30-0961 30-09619 30-096190 30-0961900 RC=211 CC=4 L=10 A=90  $D=4-1$  $BNT=4$ 30-0961901 RC=211 CC=4 L=10 A=90  $D=4-1$  $BNT=4$ . . . 30-098 30-09820 RC=401 CC=4 L=10  $D=4-1$ . . . 30-0983 RC=211 CC=4 L=10 A=650  $D=4-1$  $BNT=4$ 30-0984 30-09840 RC=3007 CC=4 L=5 A=49  $BNT=2$ END

# **IV-2. Test:**

 $\alpha$ anbsi:b=504-09840,m=5-0661626364,f=30; **EXECUTED** <anbai; EXECUTED <extpe:bnb=0661684552; **EXECUTED** <extpi:bnb=0661684552; **EXECUTED** <tctdi:bnb=09840; RINGING OPERATOR : READY FOR CONNECTION :con; TEST CALL RESULTS BNB 09840 R DEV RCODE LOCKED SELTYPE CONTYPE TES2TO UPD1-50595 68 NO RANDOM STATIC FREE SUBSCRIBER END : CONCLUSION OF COMMAND TCTDI END  $<$ tctdi:bnb=09840; RINGING OPERATOR : READY FOR CONNECTION :con; TEST CALL RESULTS BNB 09840 R DEV RCODE LOCKED SELTYPE CONTYPE TES2TO UPD1-50595 68 NO RANDOM STATIC FREE SUBSCRIBER END : B-ANSWER RECEIVED : CONCLUSION OF COMMAND TCTDI END <tctdi:bnb=09840,anb=0661684552; RINGING OPERATOR : READY FOR CONNECTION :con;

TEST CALL RESULTS BNB 09840 R DEV RCODE LOCKED SELTYPE CONTYPE TES2TO UPD1-50595 68 NO RANDOM STATIC FREE SUBSCRIBER END :end; CONCLUSION OF COMMAND TCTDI END <extpe:bnb=0661684552; EXECUTED anbsi:b=504-09840, m=5-0661626364,f=30; EXECUTED <anbai; EXECUTED <tctdi:bnb=0661626364,anb=0661626364; RINGING OPERATOR : READY FOR CONNECTION :con; TEST CALL RESULTS BNB 0661626364 R DEV RCODE LOCKED SELTYPE CONTYPE GWATATO UPD1-18295 68 NO RANDOM STATIC FREE SUBSCRIBER END CONCLUSION OF COMMAND TCTDI END

TIME OUT

## Connection to host lost

 Le travail qui nous a été confié est la configuration d'une nouvelle table d'analyse du B-Number de l'operateur GSM de MOBILIS. Après l'étude que nous avons effectuée dans notre stage, nous pouvons conclure que la planification d'une nouvelle table d'analyse du Bnumber est une opération répétitive. Avec l'augmentation du nombre d'abonnés, l'operateur doit constamment procéder à l'extension de son réseau.

 Ce travail est un acquis fondamental compte tenu de l'importance de l'évolution que prend le système AXE dans le domaine de la télécommunication. Aussi, grâce à ce travail, nous avons pu approfondir nos connaissances sur les différentes commandes du logiciel Winfiol utilisées dans la configuration d'un B-number.

 Ce projet nous a permis de bien comprendre et de compléter nos connaissances dans le domaine de la télécommunication. Nous espérons qu'on a été au bout de la tâche qui nous a été confiée et qu'on a réussi à présenter un document capable d'offrir aux gens du domaine, les informations nécessaires sur le thème étudié. Et que notre projet nous projettera dans une vie professionnelle très florissante et puisse aussi servir de support pour les promotions à venir.

# **Définition :**

**Le système de signalisation par canal sémaphore n°7 ou SS7 (Common Channel Signaling System N°7)** est une norme globale pour les télécommunications définie par l'UIT-T qui décrit les procédures et protocoles par lesquels les éléments les éléments du réseau public commuté échangent des informations en utilisant un réseau numérique de signalisation. La définition de SS7 par l'UIT-T autorise des variantes nationales comme les normes de l'ANSI (American National Standads Institute) et de Belcore (Bell communications research) utilisées en Amerique du nord et celles de l'ETSI(European Telecommunications Standards Institute ) utilisées en Europe. Les normes CCS7 d'AT&T, C7 en Europe et SS#7 de l'ANSI sont les différentes déclinaisons de la norme. La signalisation SS7 est un moyen d'échanger des informations entre les éléments du réseau de télécommunication. C'est une méthode de signalisation qui utilise la commutation de paquets. En effet le canal sémaphore (CS ou SL pour signaling link) achemine sous la forme de messages appelés Trames sémaphores, l'information de signalisation se rapportant à des circuits ou à des messages de gestion et de supervision. SS7 est une signalisation hors-bande caractérisée par un débit de transmission élevé qui est de 56 ou 64 Kbits/s. Il est utilisé pour :

- 1- L'établissement d'appels basiques, leur gestion et la libération de la ligne.
- 2- Les services des réseaux mobiles tels que le Roaming, l'authentification d'abonnés.
- 3- Les services liés aux numéros spéciaux (numéros verts).
- 4- Les services complémentaires comme le transfert d'appels, l'identification de l'appelant, la conférence à trois…

#### **Protocol TCP/IP :**

Le sigle TCP/IP signifie : **Transmission Contrrol Protocol / Internet Protocol,** provient des noms deux protocoles majeurs de la suite de protocoles, c'est-à-dire les protocoles TCP et IP.

TCP/IP représente d'une certaine façon l'ensemble des règles de communication sur internet et se base sur la notion adressage IP, c'est-à-dire le fait de fournir une adresse IP à chaque machine du réseau afin de pouvoir acheminer des paquets de données. Etant donné que la suite de protocoles TCP/IP a été créée à l'origine dans un but militaires elle est conçue pour rependre à un certains nombres de critères parmi lesquels :

- 1- Le fractionnement des messages en paquets.
- 2- L'utilisation d'un système d'adresses.
- 3- L'acheminement des données sur le réseau (routage).
- 4- Le contrôle des erreurs de transmissions de données.
- 5- La connaissance de l'ensemble des protocoles TCP/IP n'est pas essentielle pour un simple utilisateur, au même titre qu'un téléspectateur n'a pas besoin de connaitre le fonctionnement de son téléviseur, ni des réseaux audiovisuels. Toutefois, sa connaissance est nécessaire pour les personnes désirant administrer ou maintenir un réseau TCP/IP.

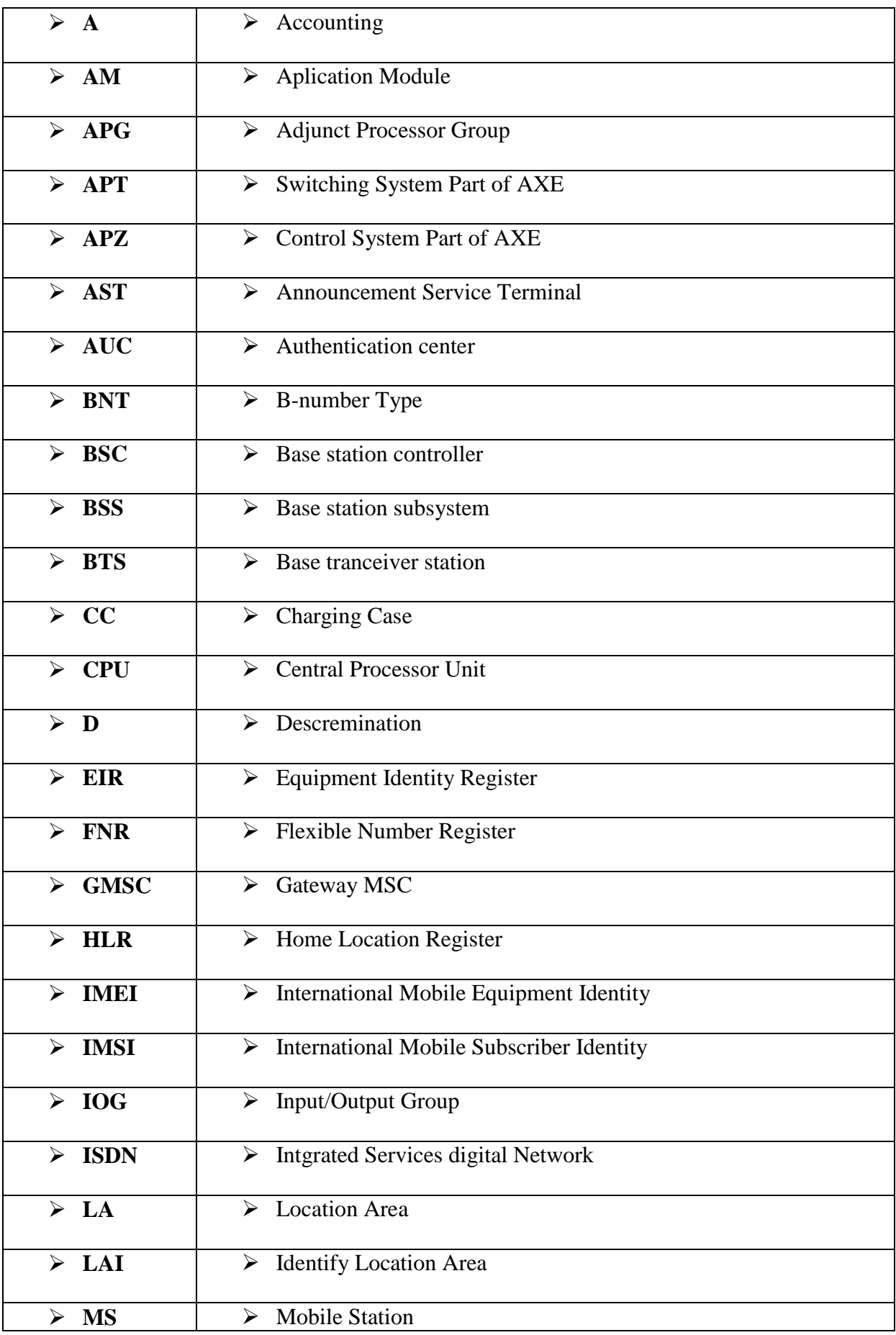

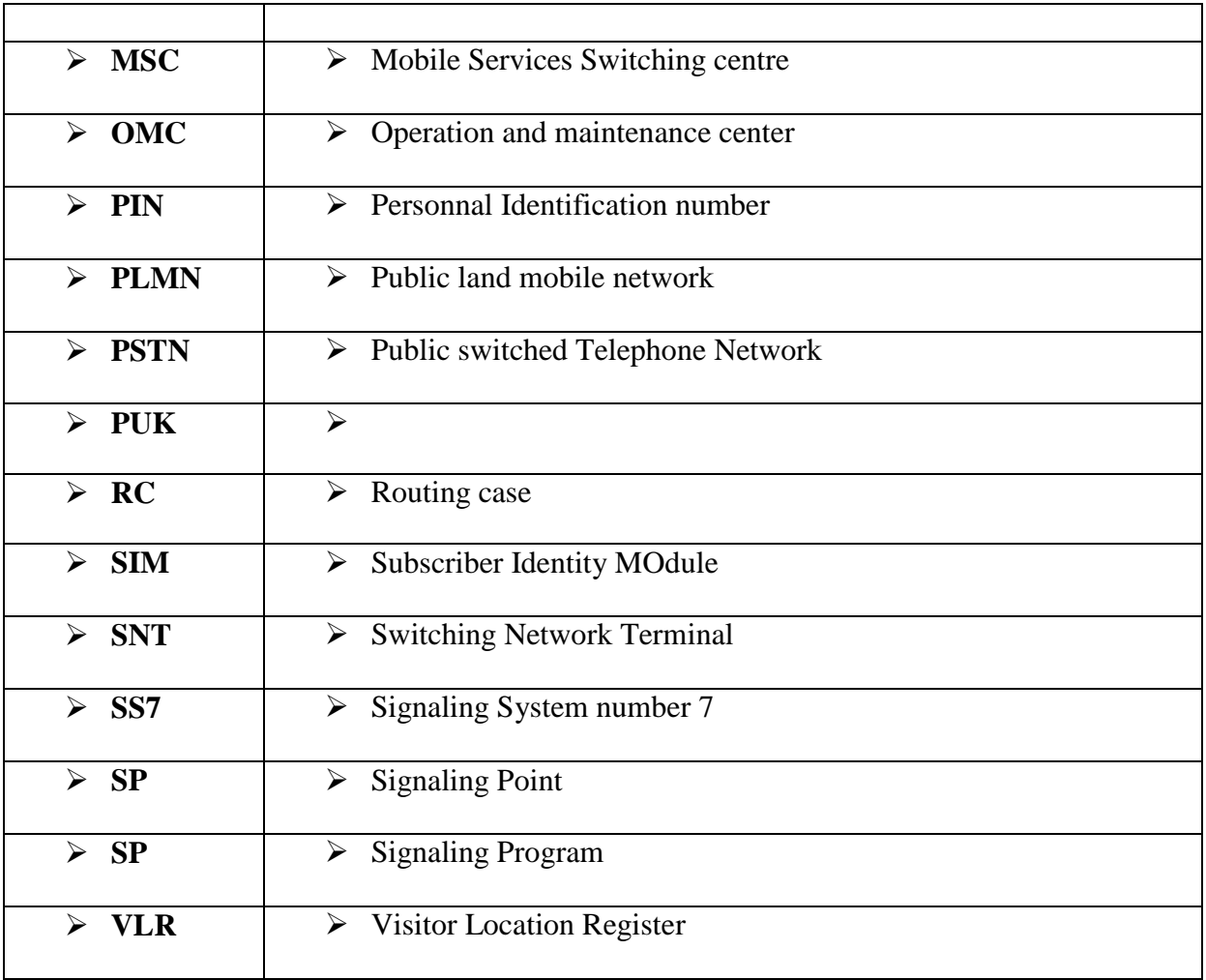

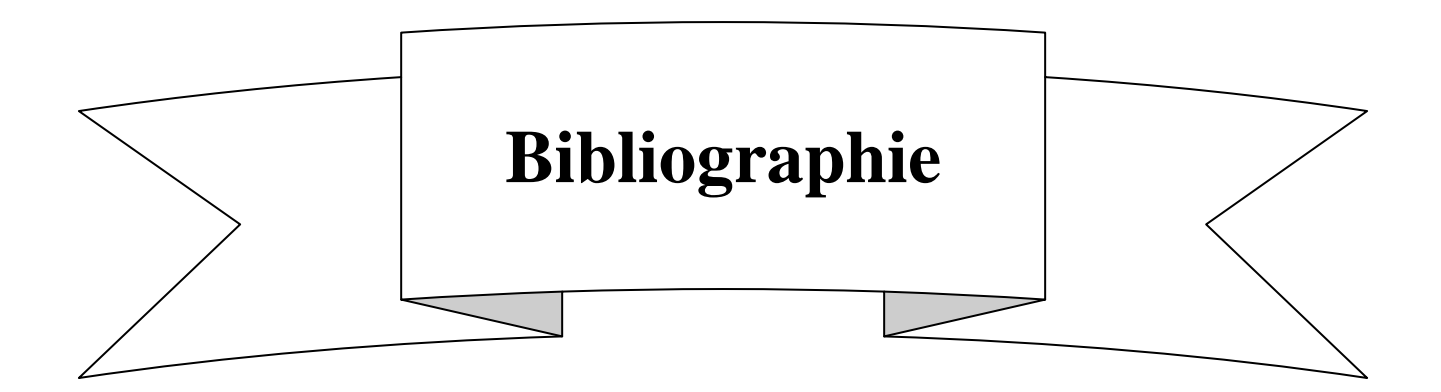

- Mémoire d'ingénieur d'état en électronique, UMMTO prommotion 2006 étude et principe de fonctionnement d'un HLR, réalisé par : Sonia KERDOUCI et Karima MAHDJANE.

- Mémoire d'ingénieur d'état en électronique, UMMTO prommotion 2008 configuration d'un centre de commutation Mobile (MSC) dans un réseau GSM, réalisé par : Ali AKROUR et Slimane CHERFAOUI.

- La bibliothèque ALEX associée aux materiels produit par Ericsson.

-

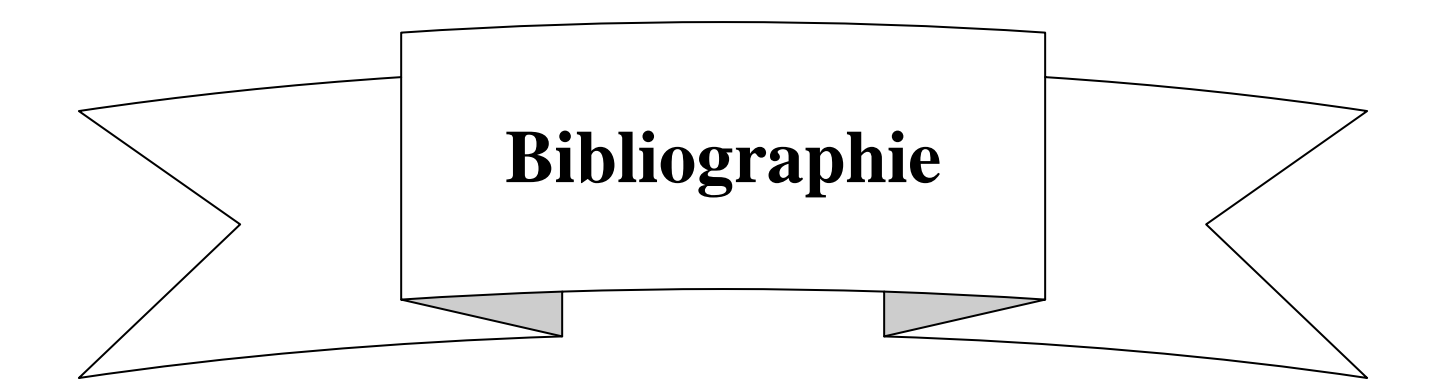

- Mémoire d'ingénieur d'état en électronique, UMMTO prommotion 2006 étude et principe de fonctionnement d'un HLR, réalisé par : Sonia KERDOUCI et Karima MAHDJANE.

- Mémoire d'ingénieur d'état en électronique, UMMTO prommotion 2008 configuration d'un centre de commutation Mobile (MSC) dans un réseau GSM, réalisé par : Ali AKROUR et Slimane CHERFAOUI.

- La bibliothèque ALEX associée aux materiels produit par Ericsson.

-